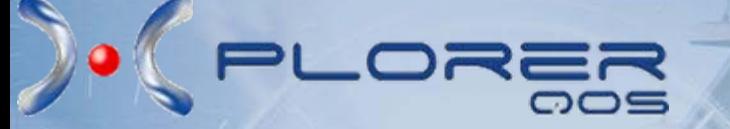

**ITU-T Workshop on Delivering Good Quality Telecommunication Service In a Safe Enviroment in Africa (Nairobi, Kenya, 26 July – 27 July 2010)**

## **End to End Testing**

**Speaker: Damaso Evuy Senior Sales Consultant Ibys Technologies**

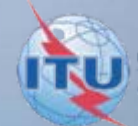

Nairobi, Kenya, 26 – 27July 2010

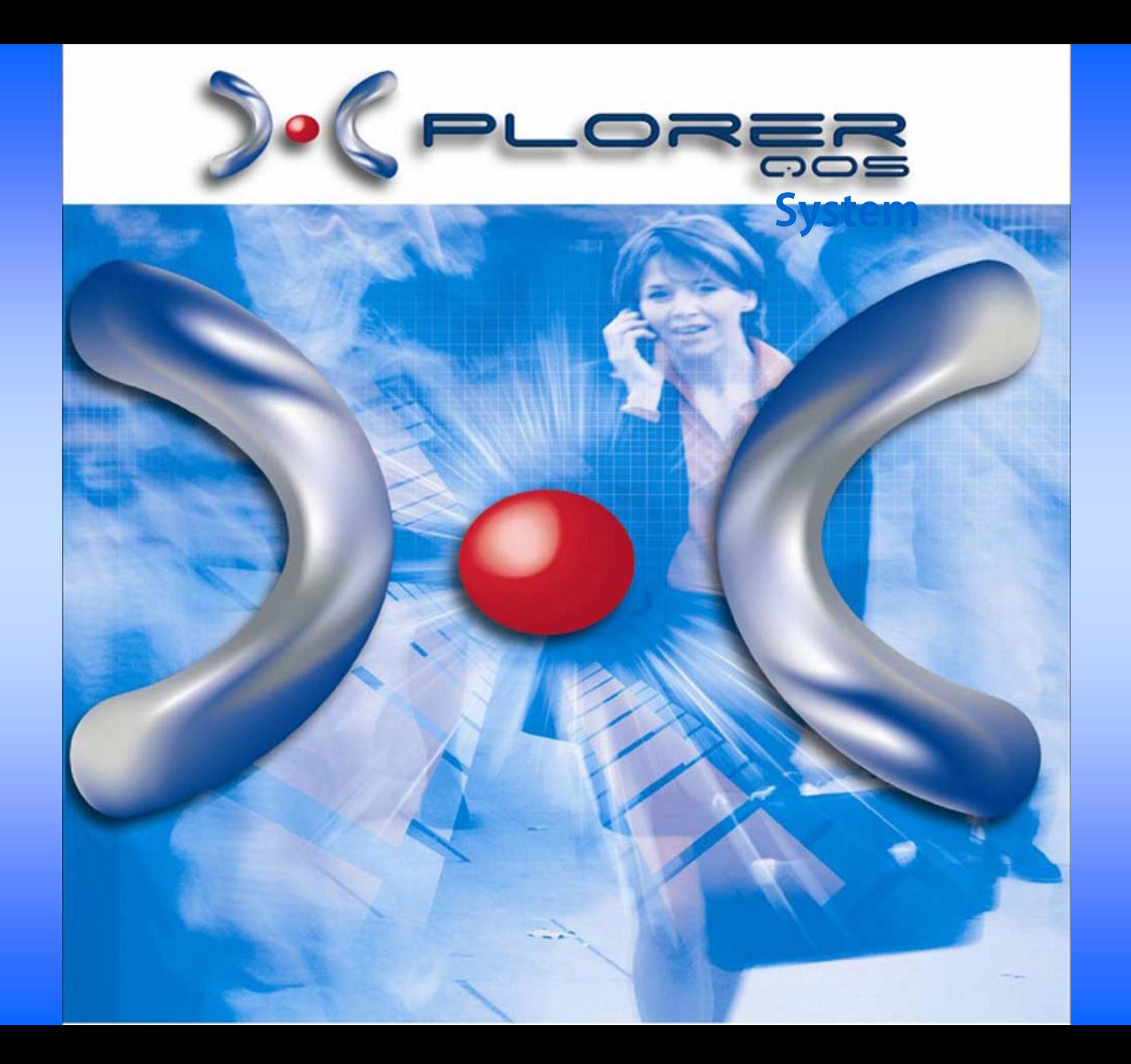

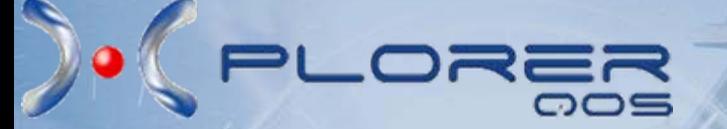

## *System Definition*

*Xplorer QoS is a system designed to provide a clear and objective vision of Quality of Service, as perceived by the end user.*

*Intended for Telecom Operators, Service & Content Providers, as well as Telecom Regulators.*

# *Why a QoS Tool*

LORE

m

П

п

ш

Ш

**THE SEC** 

*Constant competitive pressures of the fast-moving wireless industry. More sophisticated/complex services and mobile terminals being launched to the market. Automatic monitoring/supervision of services Helps establish a standard testing methodology Provides customized reports and statistics. Allows benchmarking in multi-operator, multi-technology environments.Helps control services and check Service provider's compliance with Telecom Authority's regulatory guidelines. Less number of human resources needed for Testing and associated tasks.*

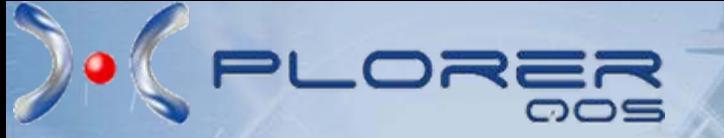

## *Automation Advantages*

### **Without a System**

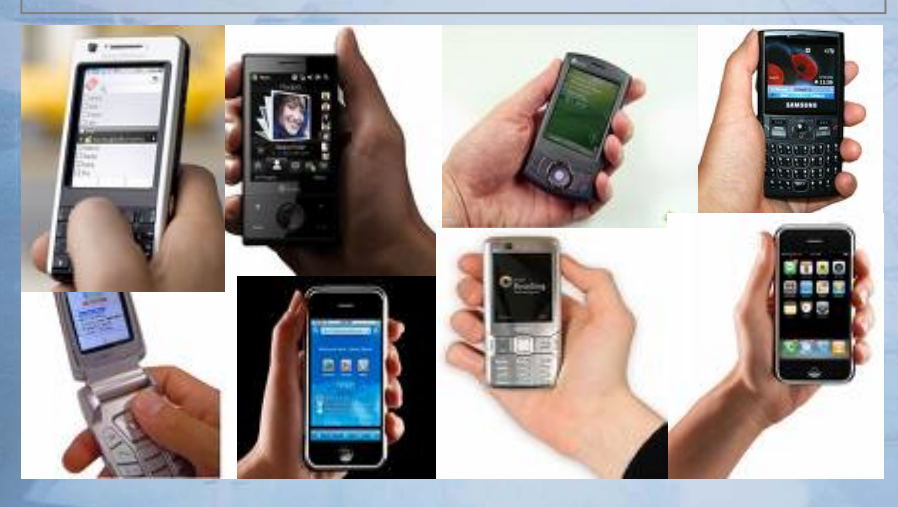

- $\checkmark$ **Inexact procedure of Testing**
- 9 **Human errors**
- 9 **Tests limited in time**
- 9 **Subjective results**
- 9 **Many man-hours resources**
- 9 **Programmable test units**
- $\checkmark$ **Strict procedure of Testing**

**With a System**

ENT

- $\checkmark$  **Human errors reduced to minimum**
- $\checkmark$ **No time limits for testing**
- $\checkmark$ **Objective results**
- $\checkmark$ **OPEX reduction**

EN

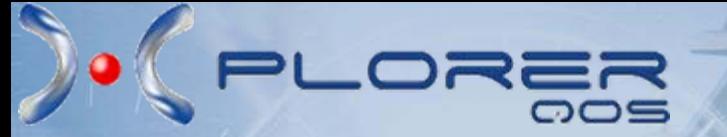

# *Main Features*

- **A** Very Friendly GUI
- Extremely Flexible, HW/SW Straightforward Scalability
- Advanced Scripting Tool for Testing Purposes
- Mobile/Fixed/ADSL/VoIP/Wimax Testing
- A Up to Eight Testing Interfaces Capability
- Simultaneous Testing Execution for Different Services and Technologies
- Industrial/Commercial Handset Interfaces Availability
- One-4-All Fixed-Mobile-Portable HW Unit
- Google-Map GIS solution
- A Can be customized According to Client's Specific Requirements
- Complete Alarm System Management
- Multi\_Sim Server Capability
- Multi Terminal Emulation and Embedded OS-Mobile Testing
- Billing Module (time leakage analysis)
- A Prepaid Balance Checkout
- A Out/inbound Roaming Tests
- ↑ Best Proven Cost-Benefit Relation in the Market

### € *Technologies Supported*

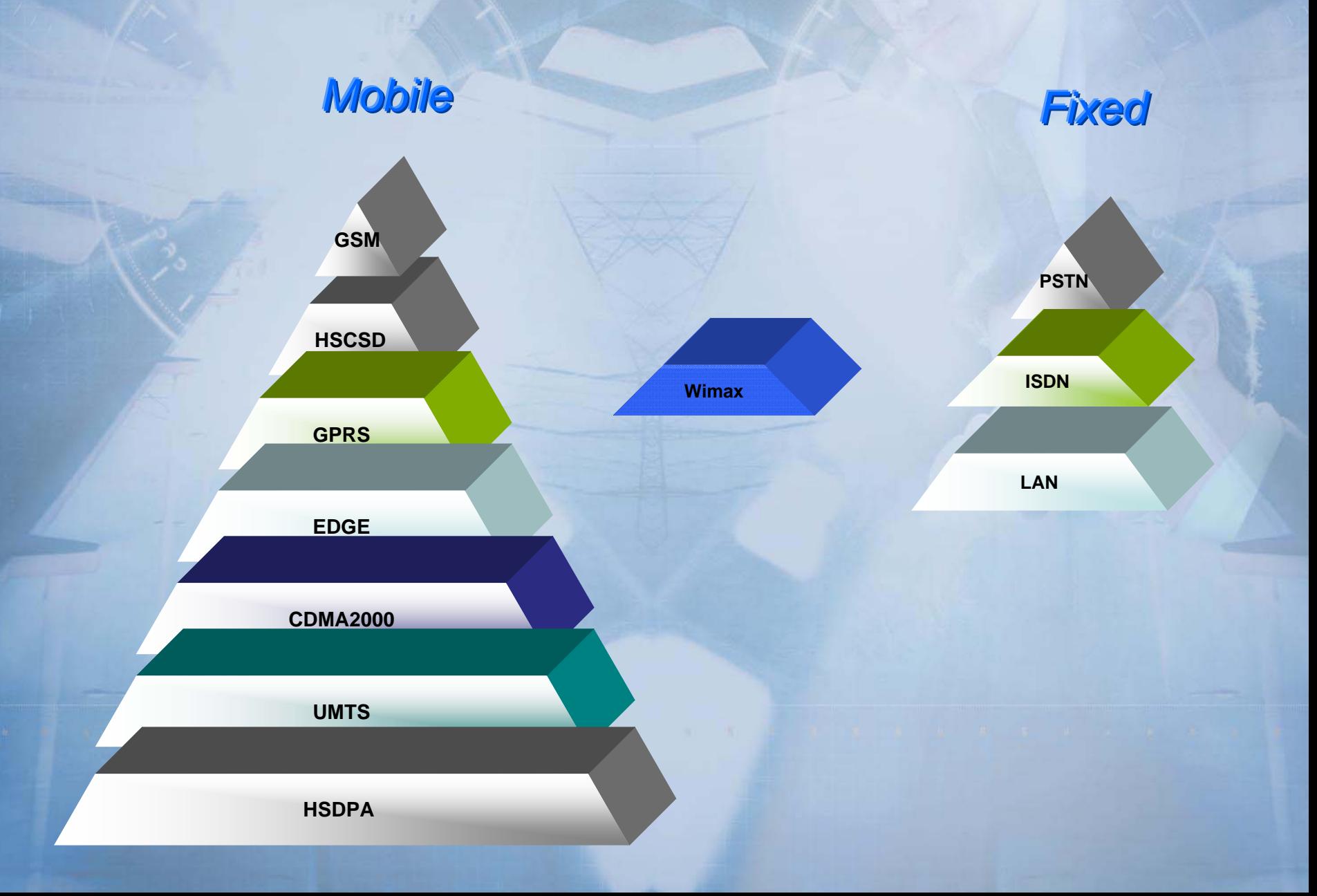

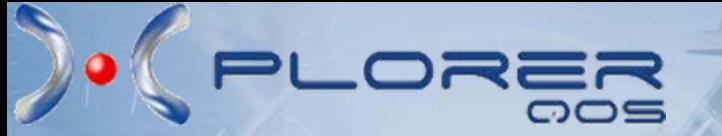

# *Services Supported*

- **Messaging Services (SMS, EMS, MMS)**
- VoIP
- **U** Voice Services (Voice Mail, Speech Quality, Echo...)
- IVR Services (DTMF, Voice Navigation/Recognition...)
- Prepaid Services
- WAP Services
- Internet Services (HTTP, FTP, UDP, Web, email...)
- Media Streaming (Audio, Video)
- Video Telephony
- **BlackBerry**
- **L** Location, Fax, i-mode
- PTT, Instant Messaging, Mobile TV
- Roaming, IREG, TADIG
- xDSL
- DVB-H Support
- Fixed/Wimax services

### コネミ 品군

*Remote Access*

*http*

# *System Architecture*

*Control Unit:System Management*

#### *Sim\_Server functions:*

- *Accommodates physical SIMcards (hundreds)*
- *Allocates SIM-card resources*

**SIM Array** 

*Probe Unit*

*[P](http://images.google.es/imgres?imgurl=http://bixnet.net/images/CS-4U-MAP-Beige.gif&imgrefurl=http://www.bixnet.com/2rainpc.html&h=324&w=554&sz=74&hl=es&start=54&um=1&tbnid=eQWA9r1rXvgZYM:&tbnh=78&tbnw=133&prev=/images%3Fq%3Dindustrial%2Bpc%26start%3D36%26ndsp%3D18%26svnum%3D10%26um%3D1%26hl%3Des%26sa%3DN)ro[b](http://images.google.es/imgres?imgurl=http://bixnet.net/images/CS-4U-MAP-Beige.gif&imgrefurl=http://www.bixnet.com/2rainpc.html&h=324&w=554&sz=74&hl=es&start=54&um=1&tbnid=eQWA9r1rXvgZYM:&tbnh=78&tbnw=133&prev=/images%3Fq%3Dindustrial%2Bpc%26start%3D36%26ndsp%3D18%26svnum%3D10%26um%3D1%26hl%3Des%26sa%3DN)e [U](http://images.google.es/imgres?imgurl=http://bixnet.net/images/CS-4U-MAP-Beige.gif&imgrefurl=http://www.bixnet.com/2rainpc.html&h=324&w=554&sz=74&hl=es&start=54&um=1&tbnid=eQWA9r1rXvgZYM:&tbnh=78&tbnw=133&prev=/images%3Fq%3Dindustrial%2Bpc%26start%3D36%26ndsp%3D18%26svnum%3D10%26um%3D1%26hl%3Des%26sa%3DN)n[i](http://images.google.es/imgres?imgurl=http://bixnet.net/images/CS-4U-MAP-Beige.gif&imgrefurl=http://www.bixnet.com/2rainpc.html&h=324&w=554&sz=74&hl=es&start=54&um=1&tbnid=eQWA9r1rXvgZYM:&tbnh=78&tbnw=133&prev=/images%3Fq%3Dindustrial%2Bpc%26start%3D36%26ndsp%3D18%26svnum%3D10%26um%3D1%26hl%3Des%26sa%3DN)t*

鬩

*Control Unit functions:*

*Test Case Definition*

*External System Comm.*

tor

*Test Case Scheduling*

*Alarm Management*

*PUs Control*

*Results Access*

г

г

г

 $\blacksquare$ 

*PDA Portable Remote Unit, for Coverage monitoring & Network availability at public places*

**LAN / WAN**

# *HW Equipment - External Appearance*

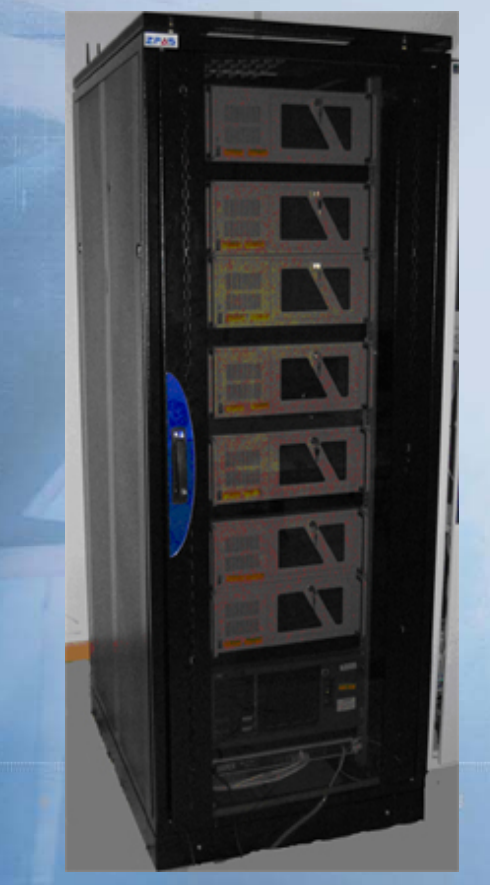

 $\gtrsim$  $\equiv$ 

**Rack mounted Probes**

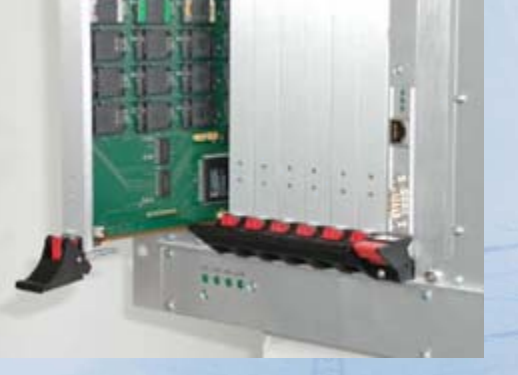

**Sim-Server**

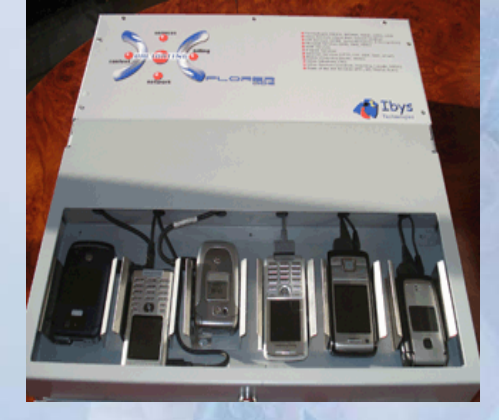

**Fixed-Portable-Mobile Probe**

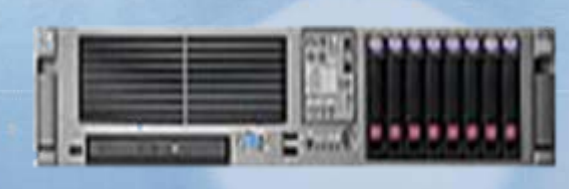

**Rack mounted Control Center (Server)**

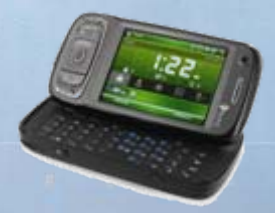

**Standalone PDA Probe** 

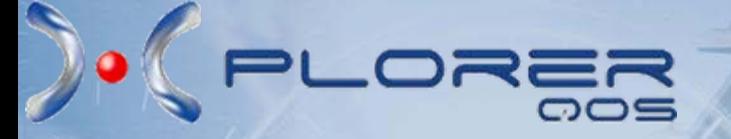

## *Test Architecture*

### *Test Case Edition*

### *Configuration*

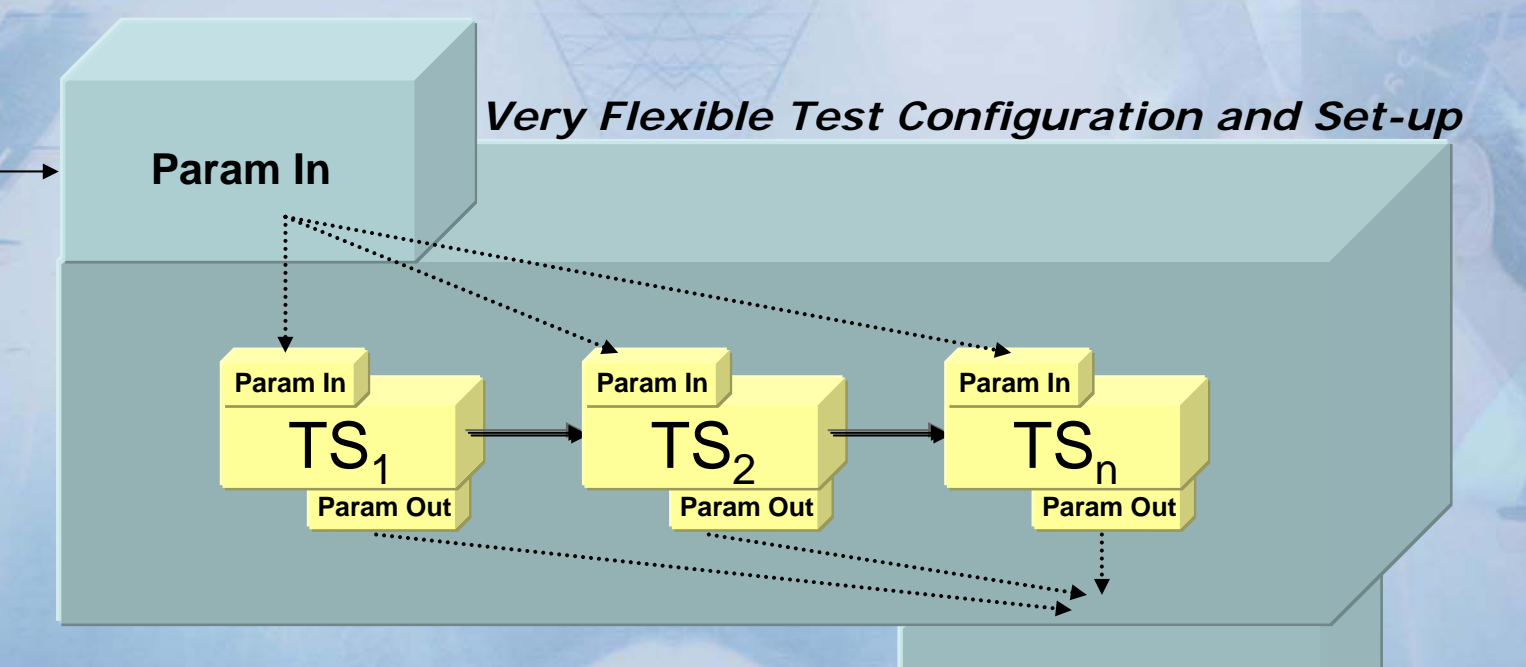

**Param Out**

*Results*

- 
- Note1: TS=Test Step<br>• Note2: Test Case=One or more Test Steps

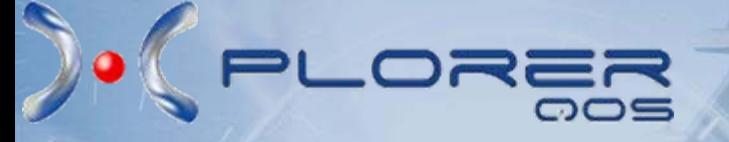

# *Supervision Capabilities*

### *Reports, Alarms, SLAs*

## *Supervision Capability*

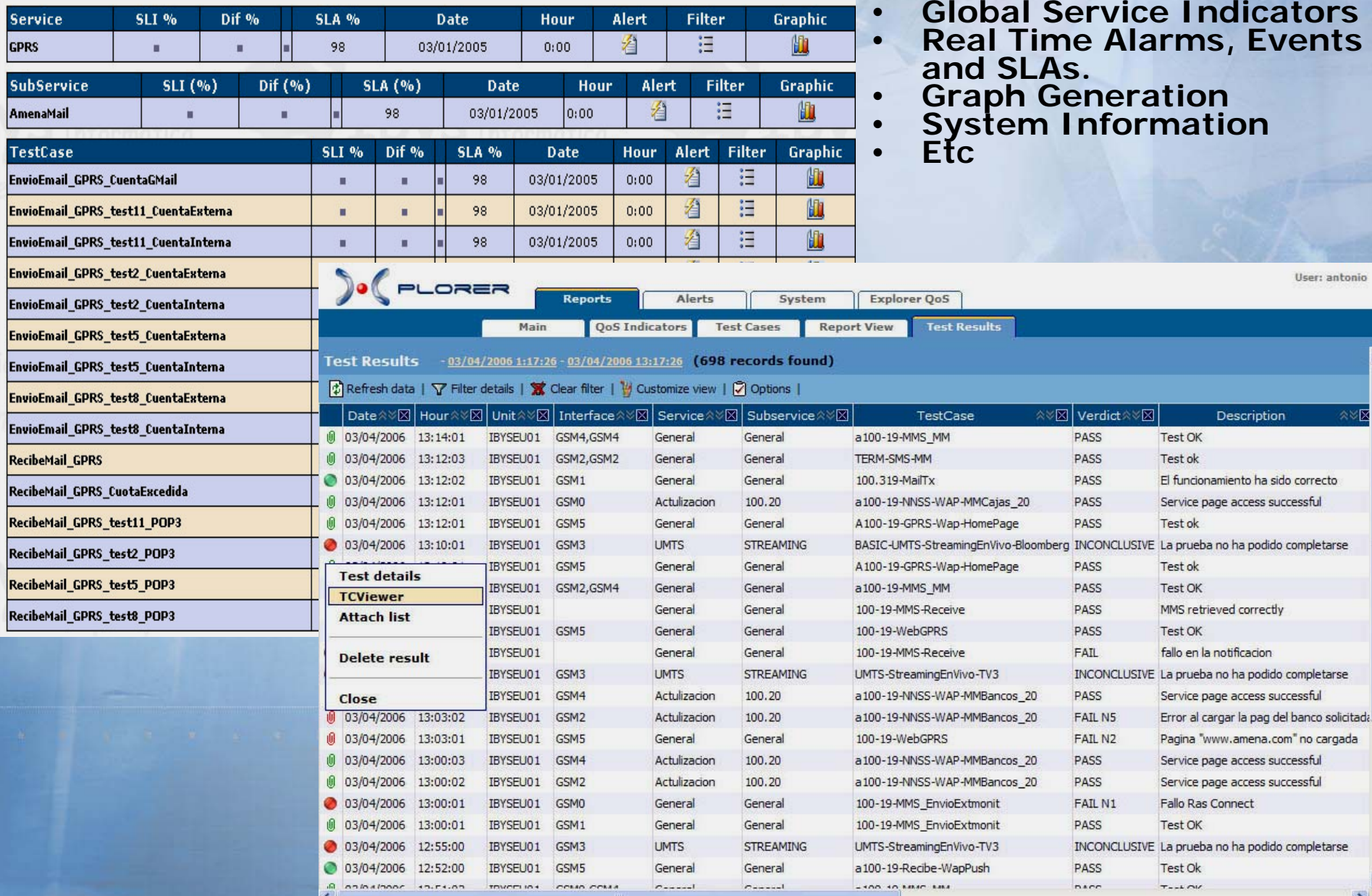

 $\partial$ 

ORER

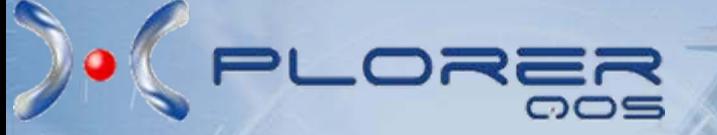

*Report Management*

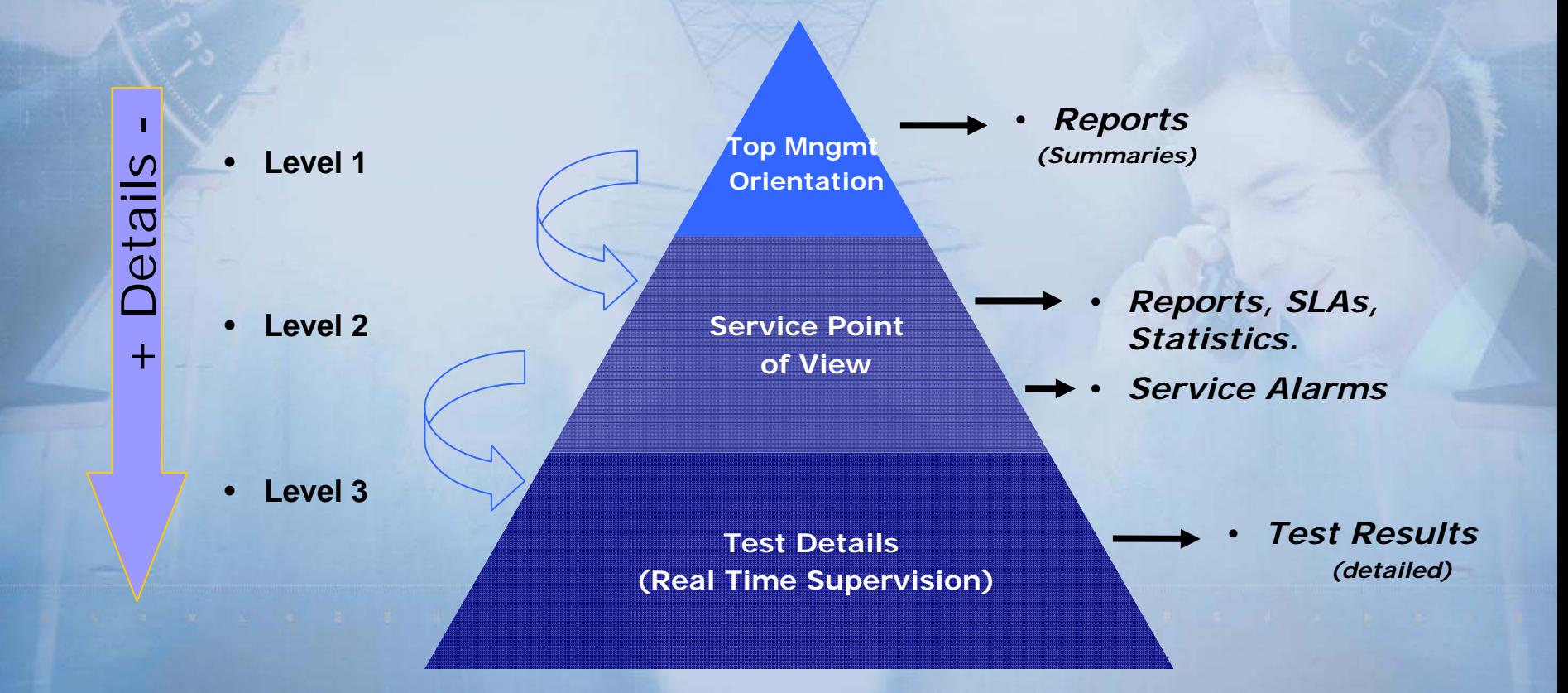

### *Xplorer Reports Example I*

**- Verdict Distribution Report (Daily, Hourly) Fig. 4. Test Parameters Average Report** 

**- KPIs (Real Time or Historical Information) - SLIs (Service level indicators)**

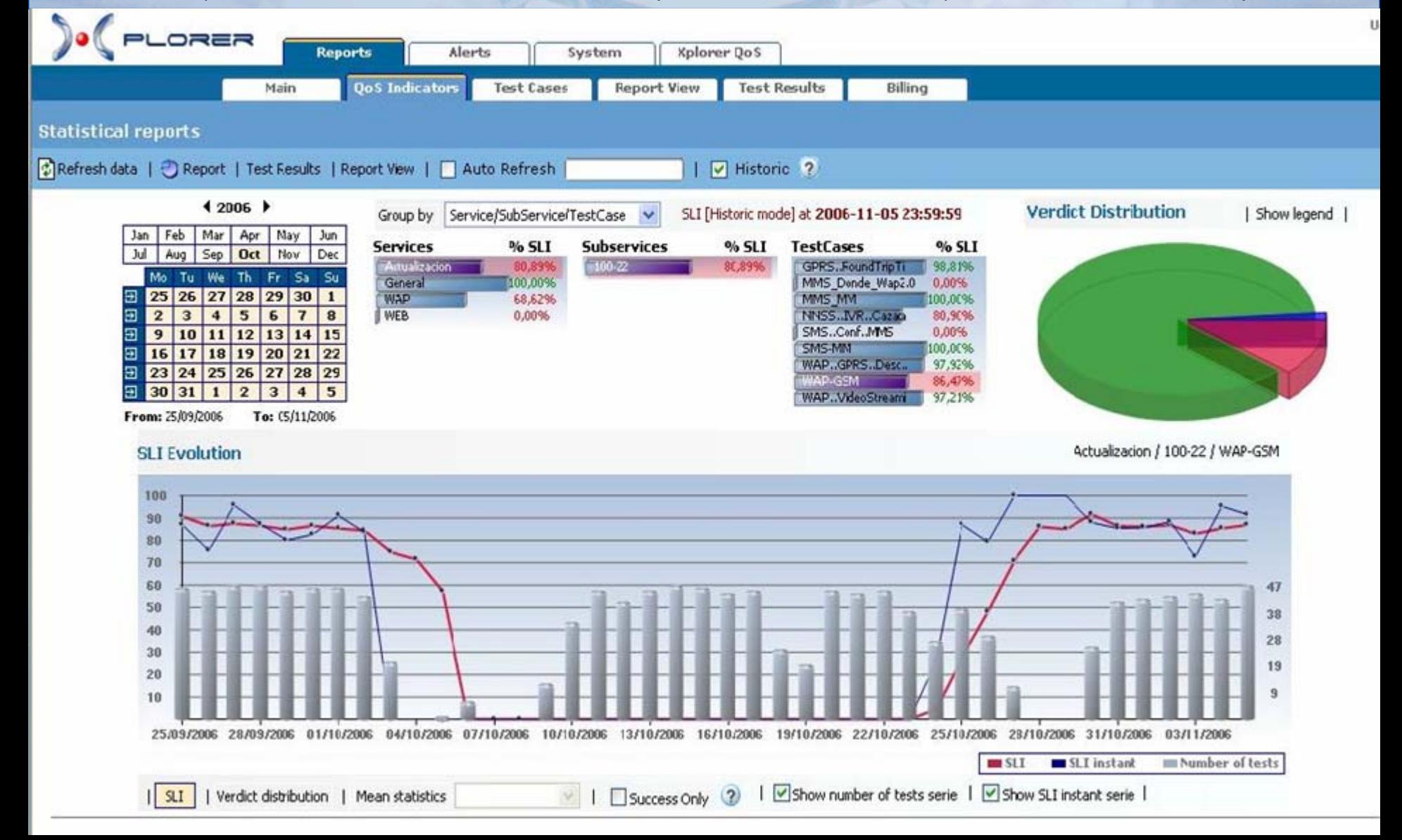

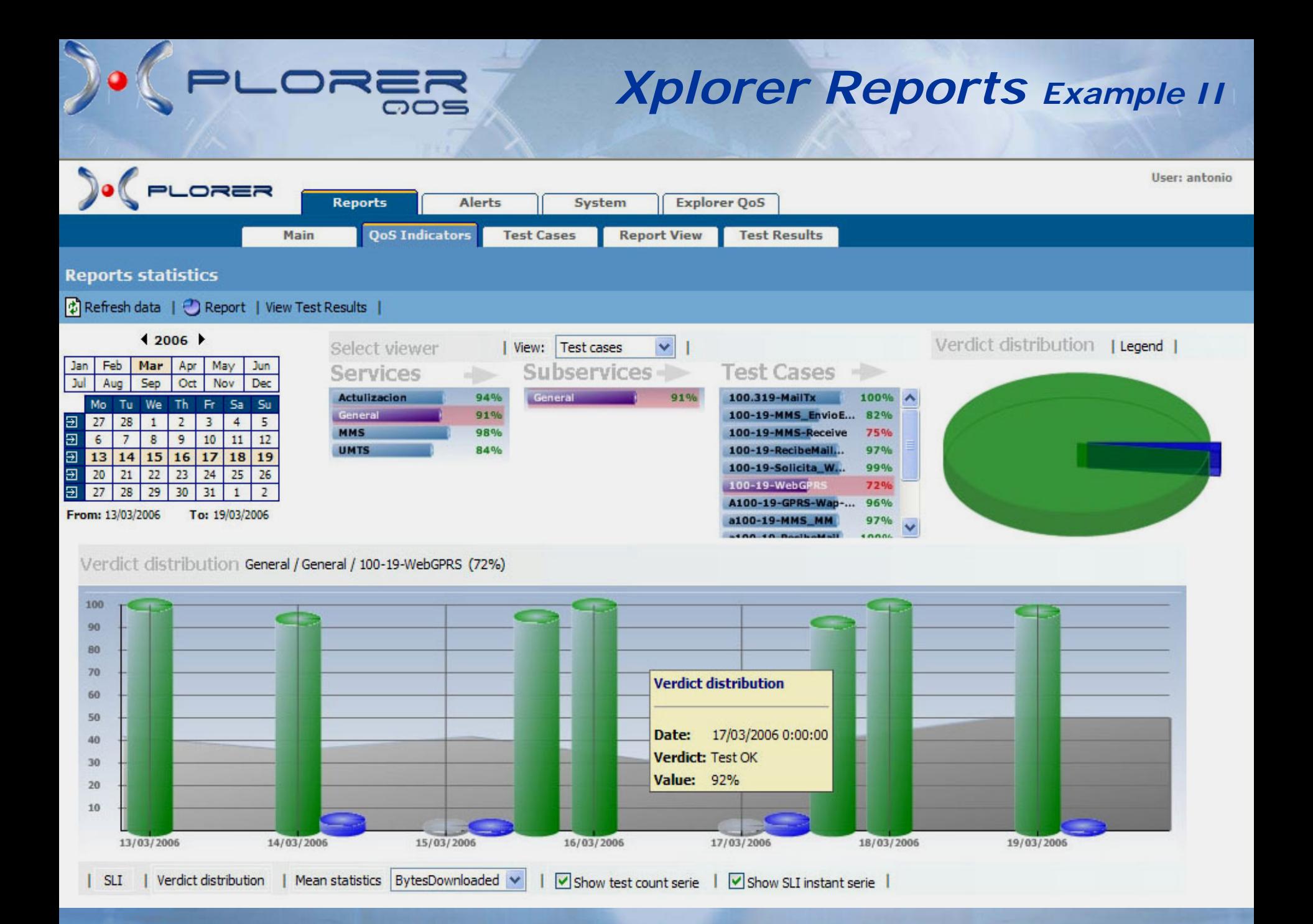

### *About Pre-/Post-paid Subscribers and Billing*

#### **Intregating Xplorer - Billing System**

**PLORE** 

- 1. Xplorer receives via FTP 2 types of files from the operator's system: Call & SMS CDRs.
- 2. Xplorer validates and imports these records into the database.
- **Xplorer generates its own internal CDRs that are also stored in the database.**
- **The external and internal CDR are consolidated and analyzed.**
- **Relevant data of the consolidation is displayed in the Billing Report Screen.**
- **The Billing Report Screen shows the possible inconsistencies detected, such as:**
	- 1. The call duration is different (a configurable error margin is applied)
	- 2. Calls and SMS generated by Xplorer but not detected in the external CDR (not charged)
	- 3. Calls and SMS detected in external CDR but no internal CDR exists (extra charge)
	- 4. Other data can be also validated…

**Prepaid Subscribers:** Xplorer also validates subscribers balance, before and after making a call, executes "recharge tasks" and check consistency.

**The scripting functionality of Xplorer allows users to build up test-cases for the corroboration of certain billing scenarios.**

### *Billing Report Screen*

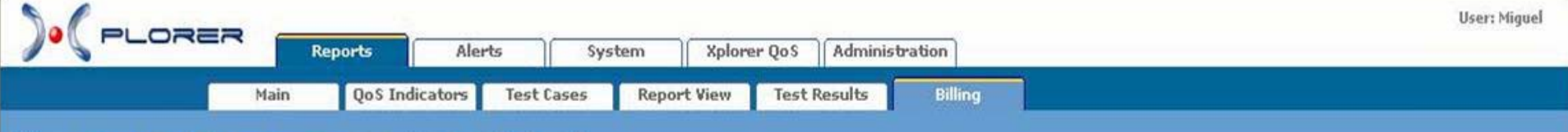

#### Billing -27/11/2006 0:00:00 - 20/02/2007 23:59:59 (8637 results found)

ORER

 $\overline{\circ}$ 

Refresh data |  $\nabla$  Filter details |  $\chi$  Clear filter |  $\chi$  Export to MSExcel |

 $\mathcal{L}$ 

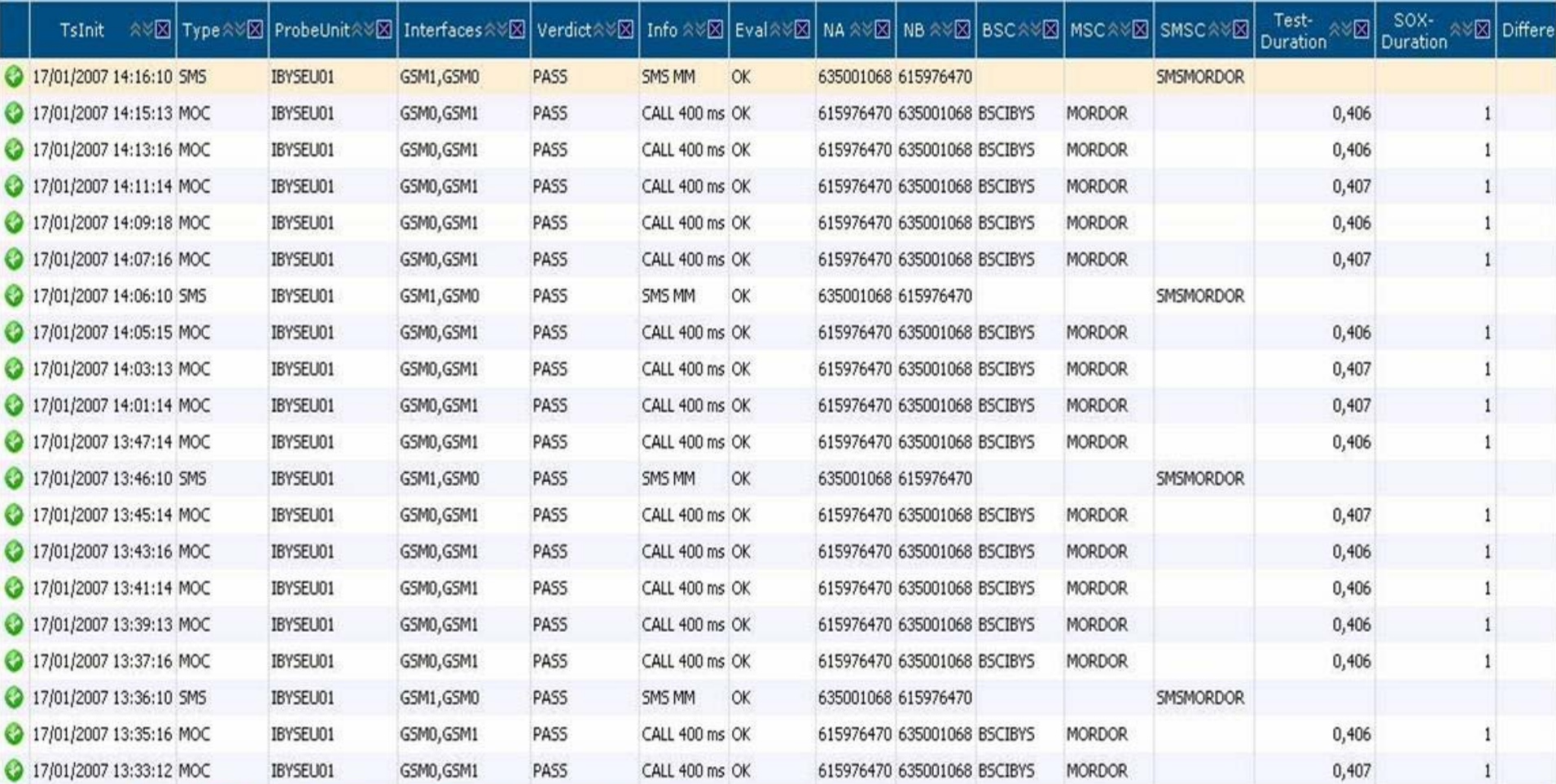

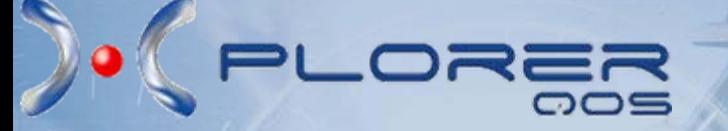

# *Map Representation*

*Test results and associated GPS coordinates are represented on maps. The views and results depicted on the map can be personalized*

*See some screenshots on next slides*

### *Map solution Example I*

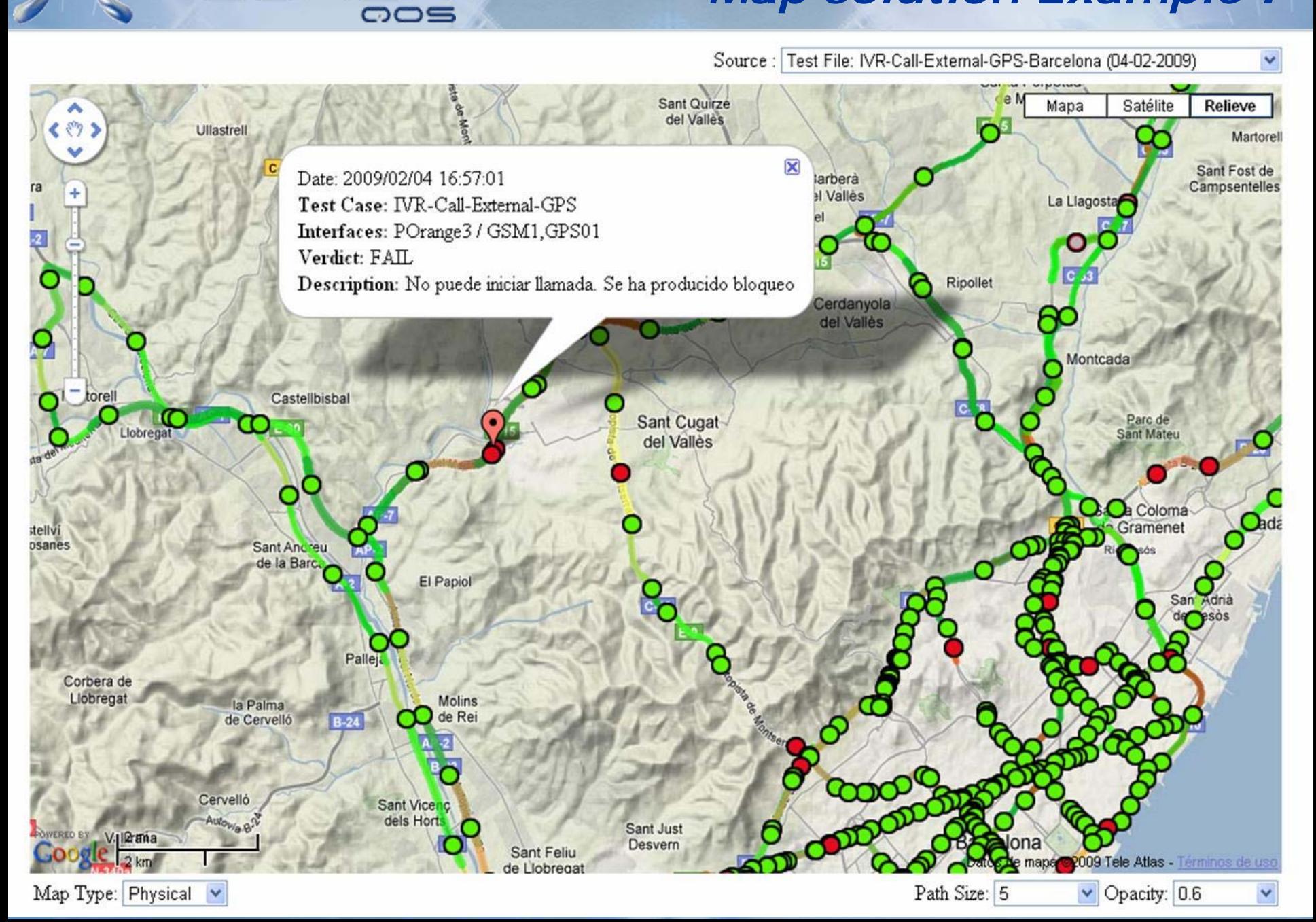

# LORER

### *Map solution Example II*

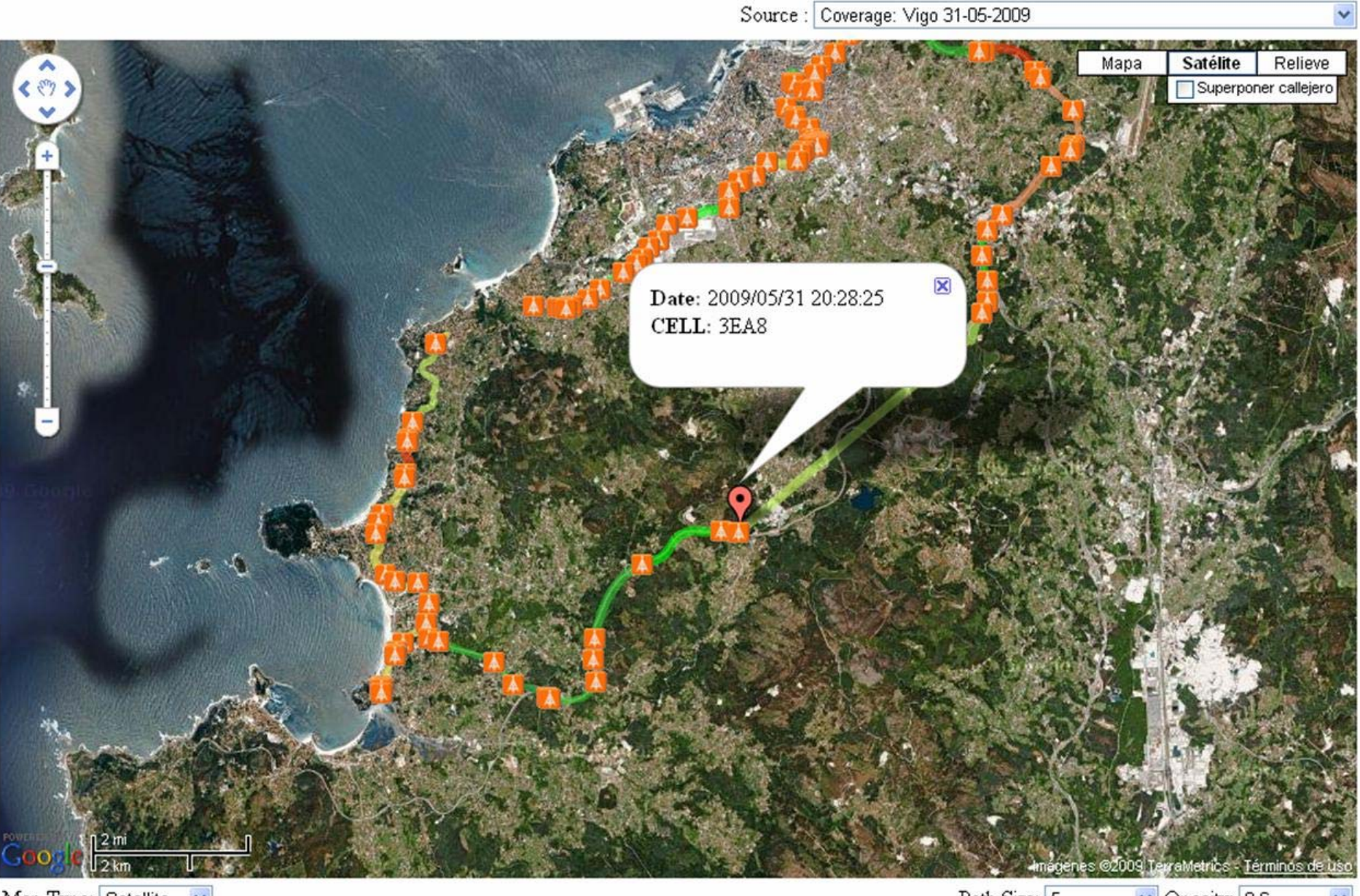

### *Map solution Example III*

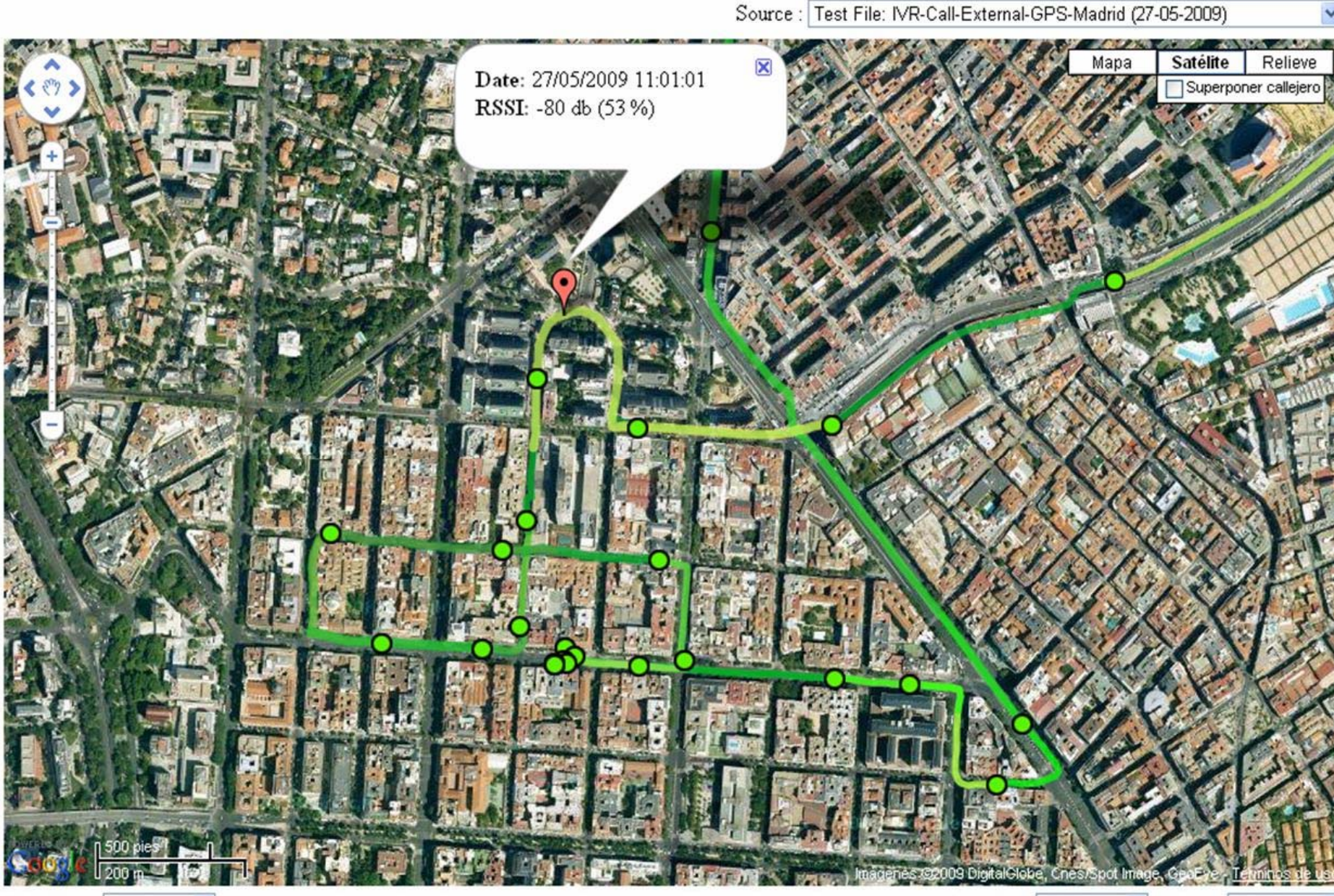

Map Type: Satellite  $\checkmark$ 

 $\sum_{i=1}^{n}$ 

LORER

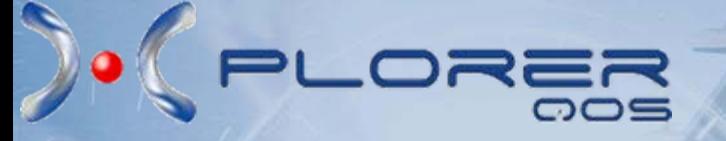

# *KPIs Examples*

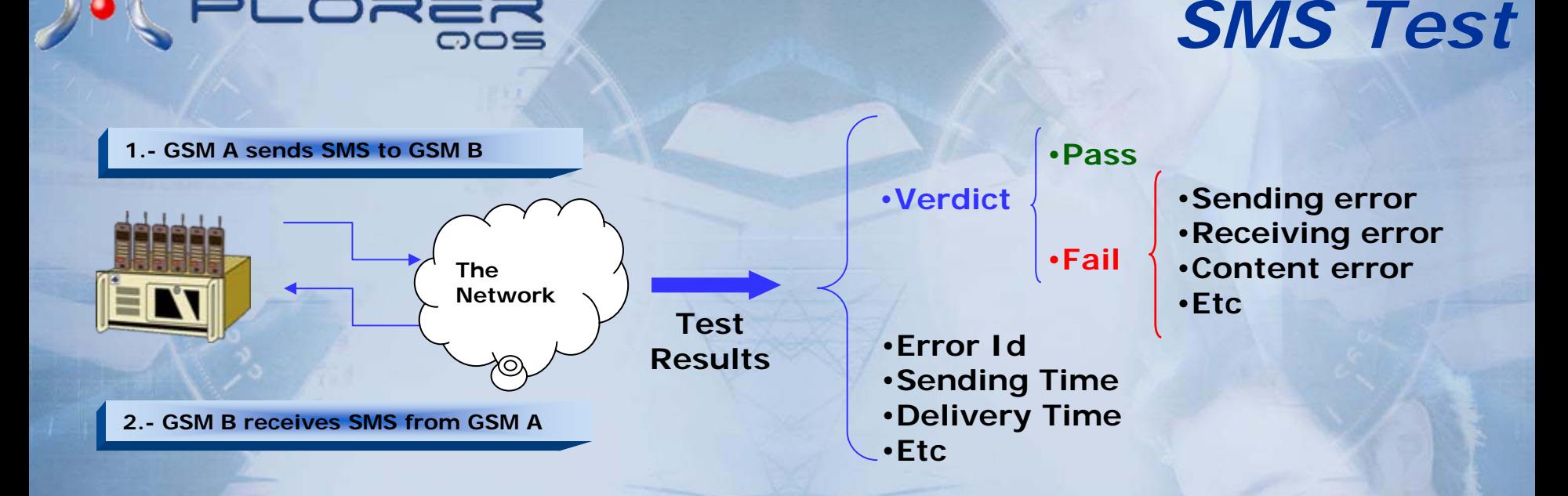

### *SMS KPIs Generated*

*SMS Service Non-Accessibility MO (%) SMS Service Send Time MO [average seconds] SMS Delivery Failure Ratio MT (%) SMS End-to-end Delivery Time [average in seconds] SMS Correct Reception Ratio (%)*

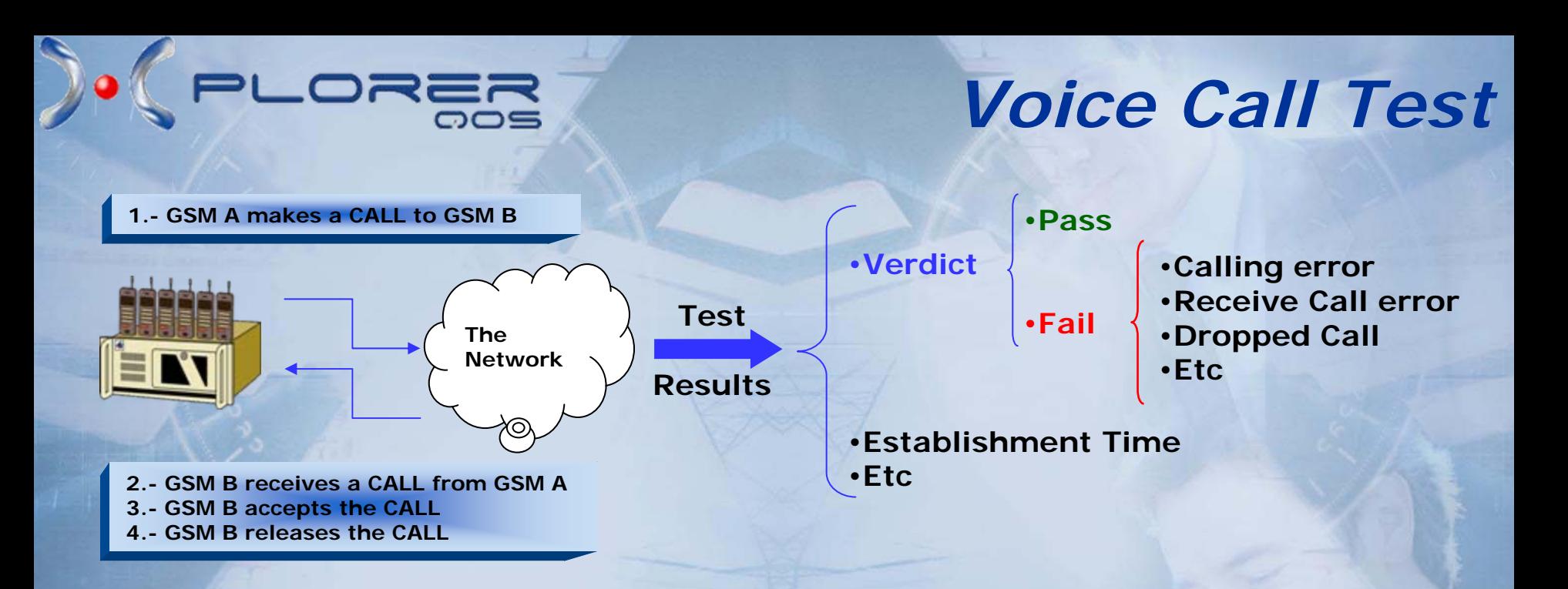

### *Voice Call KPIs Generated*

*Voice Service Accessibility [%] Voice Call Establishment Ratio [%] Voice Call Establishment Time Average [seconds] Voice Drop Call Ratio [%]* 

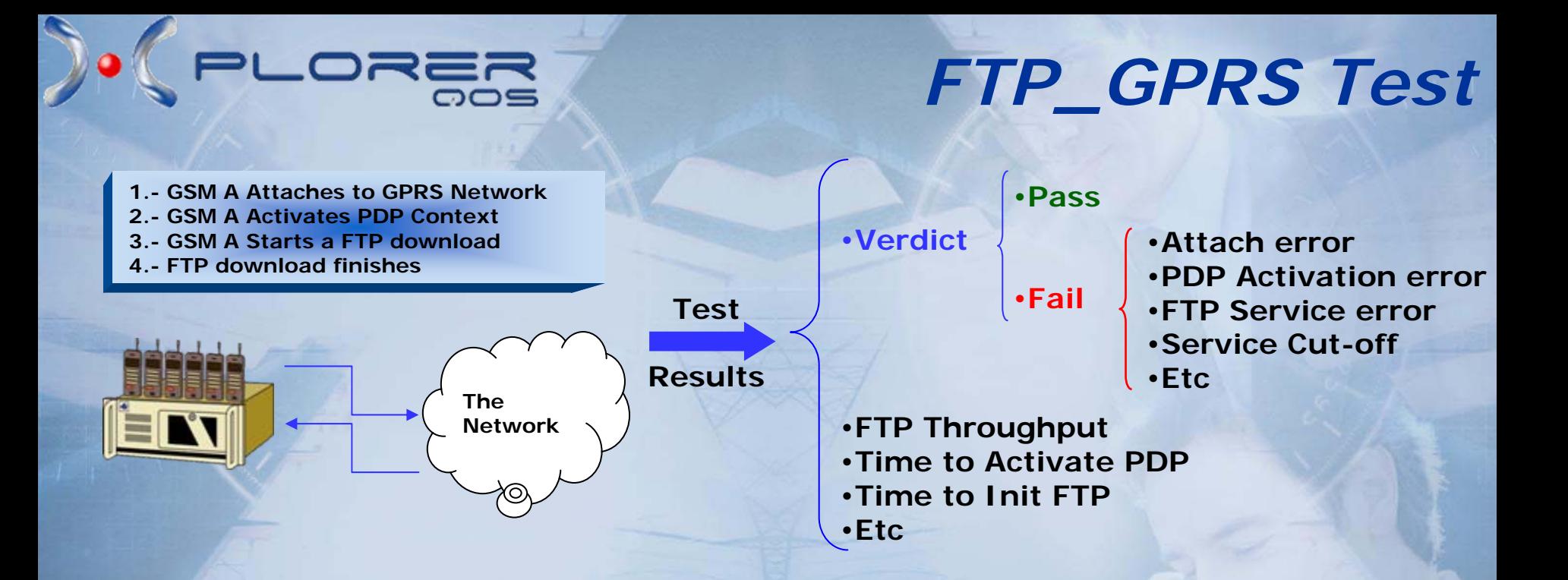

### *GPRS Service KPIs Generated*

*GPRS Service Accessibility [%]: When FTP Starts correctly GPRS Access Time Average [seconds] GPRS FTP Throughput Average [bps]*

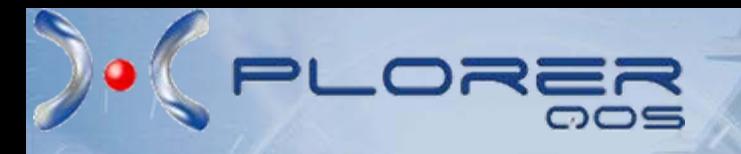

# *Key References Key References Key References*

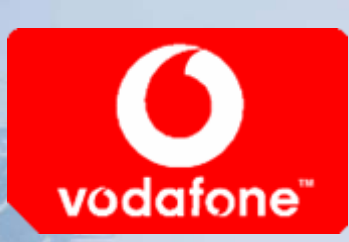

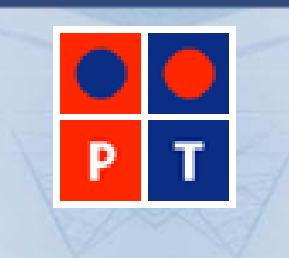

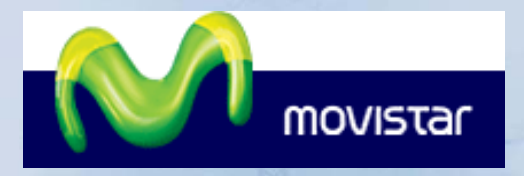

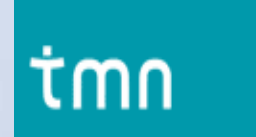

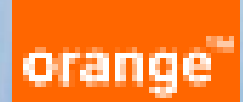

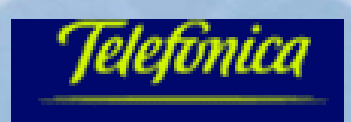

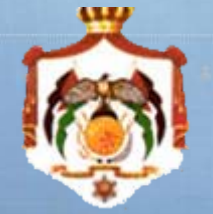

Telecom Regulator of Jordan

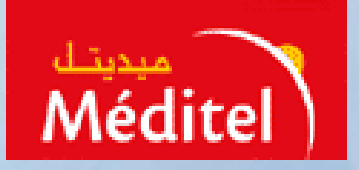

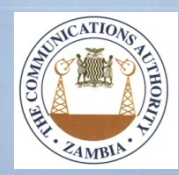

## *Jordan and Zambia Telecom Authorities Success case brief presentation*

PLORE

**The following presentation is a "case study" of the use of the System Xplorer QoS for the generation of service quality parameters and statistics, and for benchmarking, in one case (Zambia), of local mobile operators and in the other case (Jordan), of Wimax Service Providers. The platform "Xplorer QoS" allows obtaining** 

**E-2-E parameters as perceived by end users.**

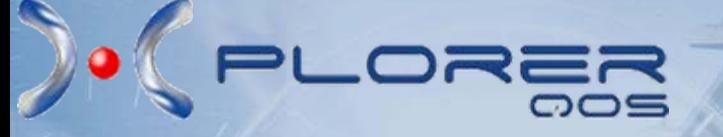

# *A Success Story: Communication Authority of Zambia (CAZ)*

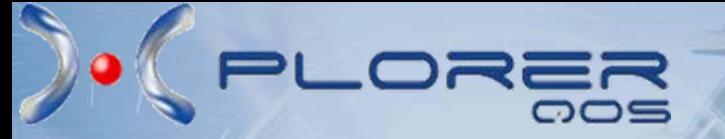

# *Objective*

#### **To validate and monitor the Quality o Service of all regional Operators:**

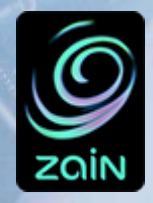

**CELTEL** 

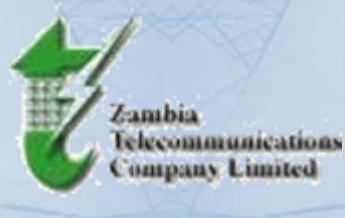

**Zamtel - CelZ**

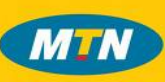

**MTN**

Services to be considered:

- **IVR**
- **SMS**
- **Voice**
- **Q** Prepaid Service
- **Internet**

Main Objective is to *standardize* procedures and measurements.

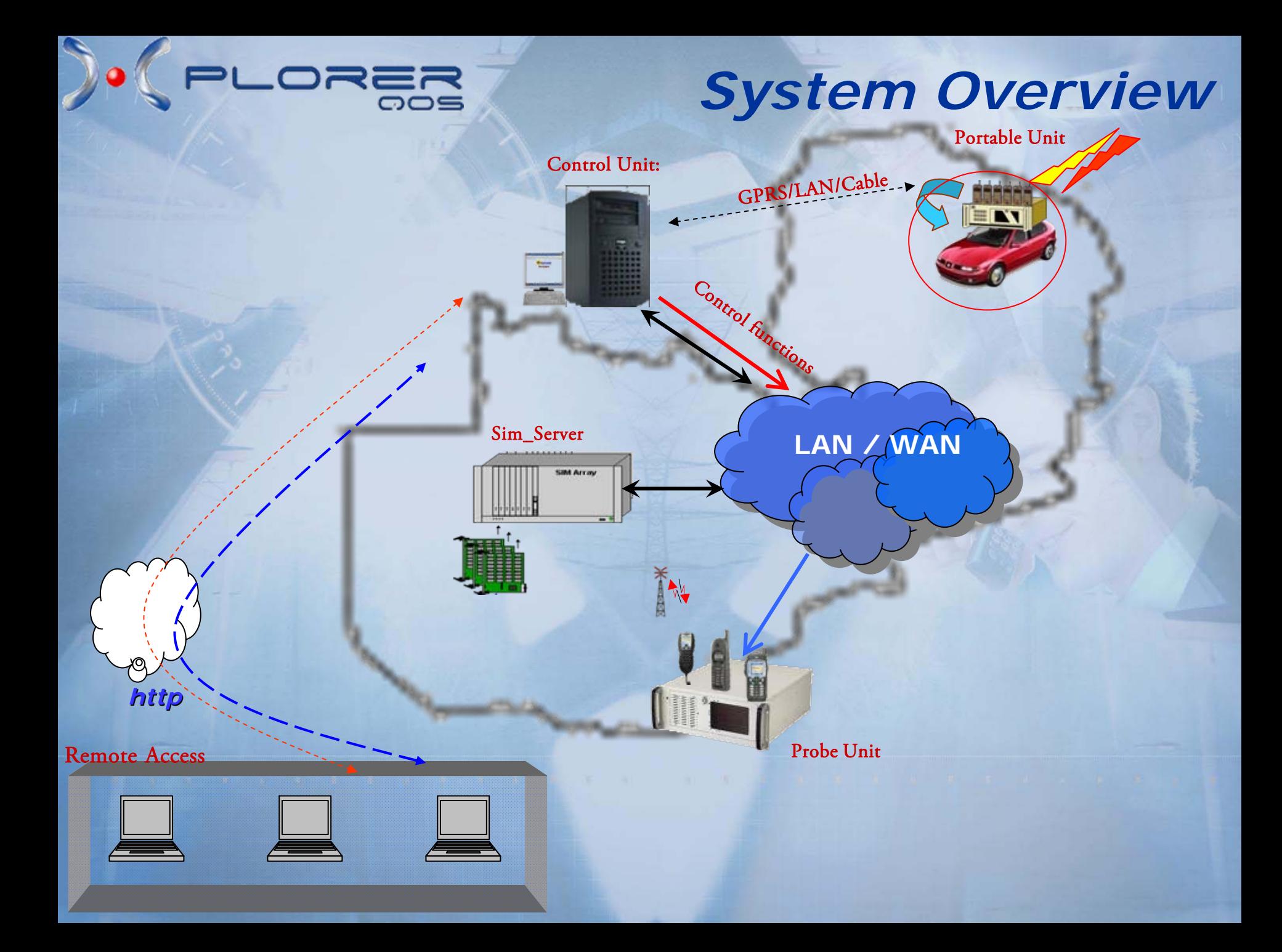

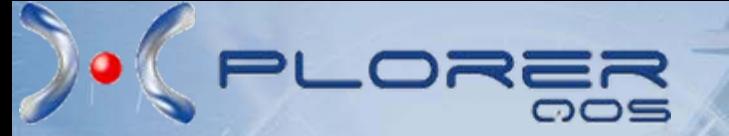

# *Deployed System*

#### **Probe Units**

- Г 6 fix Probe Units
- Г 4 Mobile Phones connected at each probe
- ٠ Using SIM Server for SIM card simulation

#### **Portable Probe Units**

- г 4 Mobile Probe Units
- 4 Mobile Phones connected to each probe

#### **Control Server**

- 1 Control Center
- ٠ Central Management and Supervision of the whole system

#### **Sim Server**

- 1 SIM Server
- ٠ Central SIM Card Management
- 32 SIM cards slots availability (224 slots = if fully equipped)

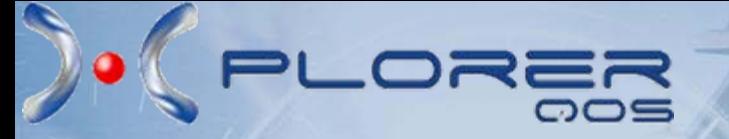

# *Tested Services*

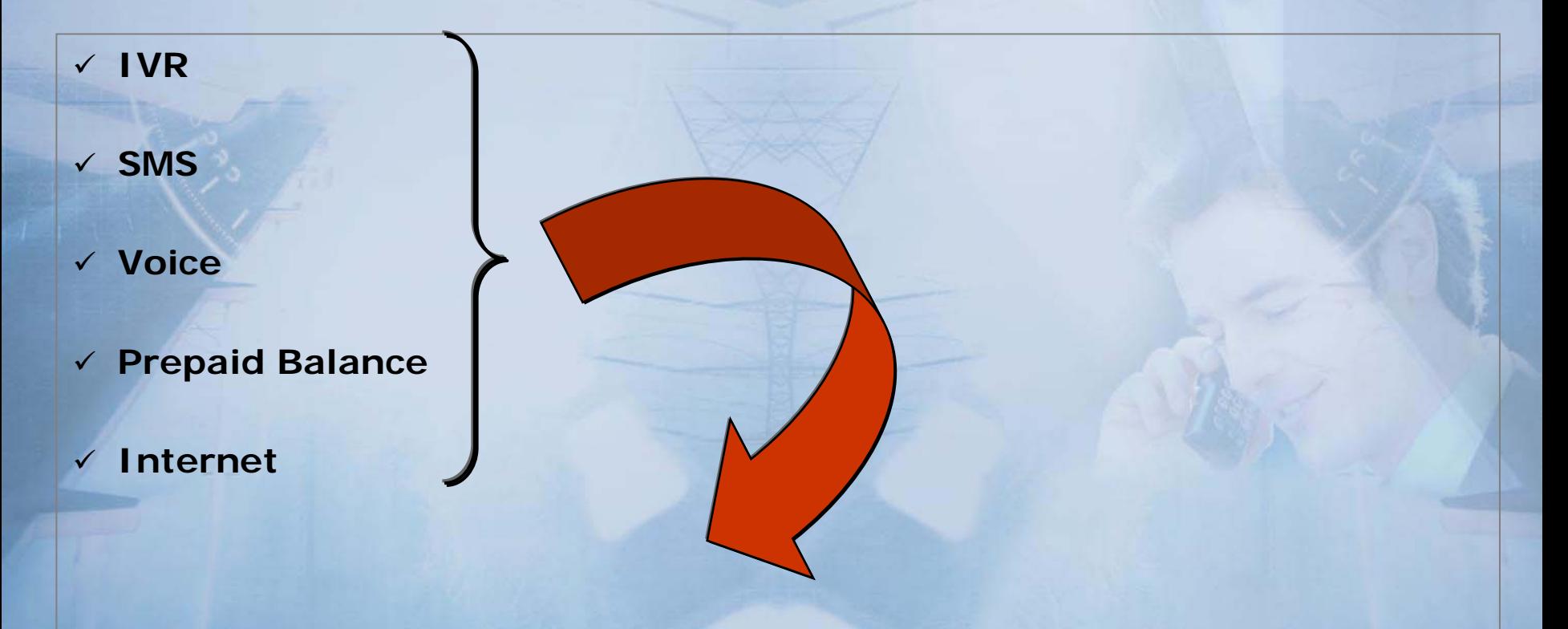

**CAZ executes 800 tests per Probe Unit per Day**

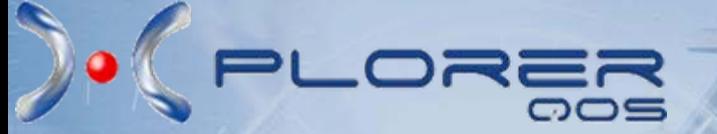

# *Quality Parameters*

**These are some of the KPIs generated:**

- 9 **Call Success Rate**
- 9 **Voice quality (PESQ)**
- 9 **SMS Delivery**
- 9 **IVR Call Time**
- 9 **Internet availability**
- 9 **Data Throughput**

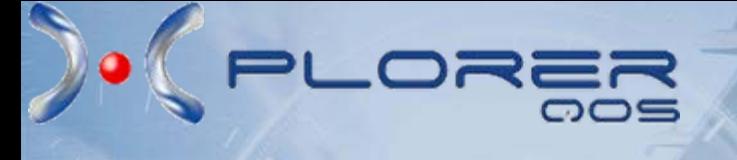

# *Call Setup Report*

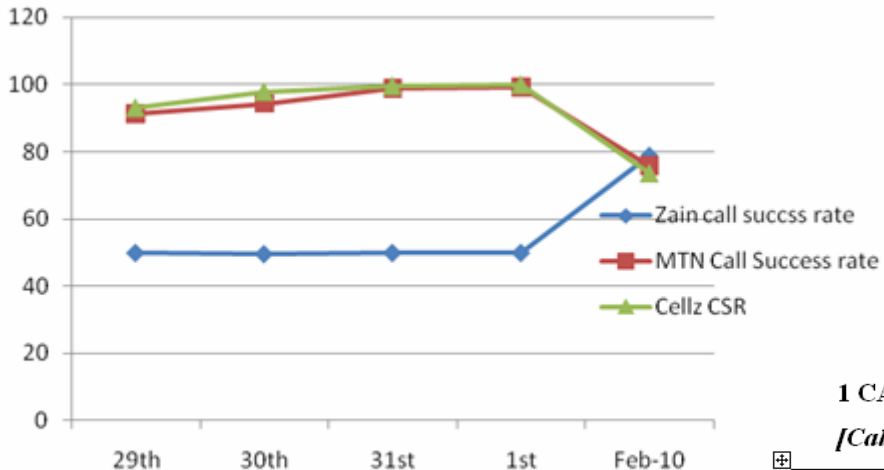

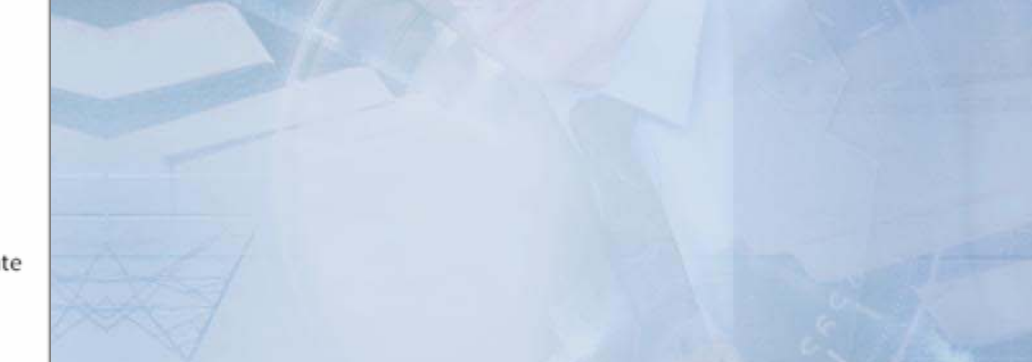

#### **1 CALL SETUP SUCCESS**

[Call Setup success should be >95% as stipulated in Standard]

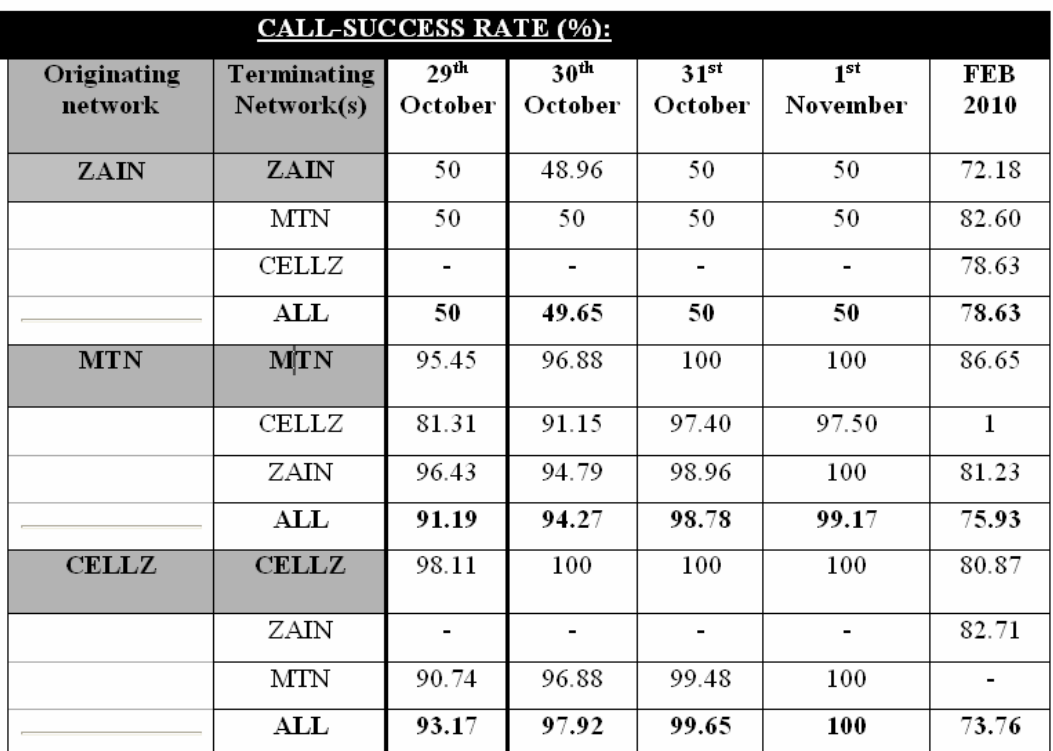

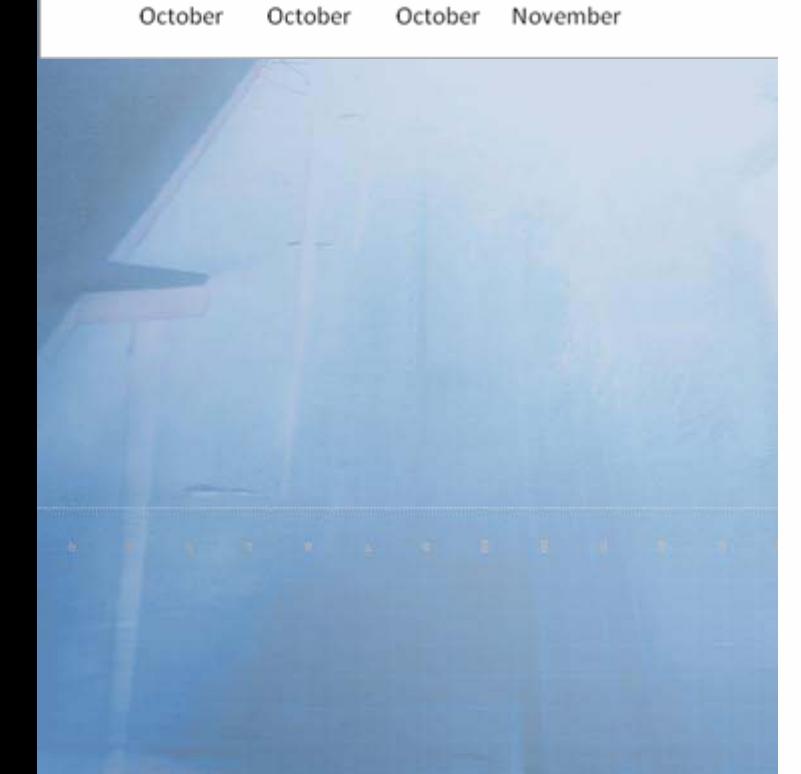

# *Voice Quality Report*

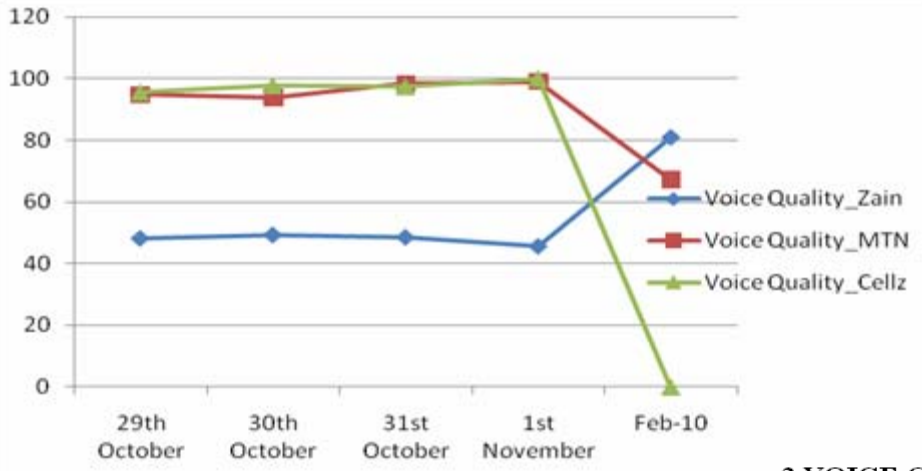

 $\overline{\overline{\mathsf{co}}\mathsf{ss}}$ 

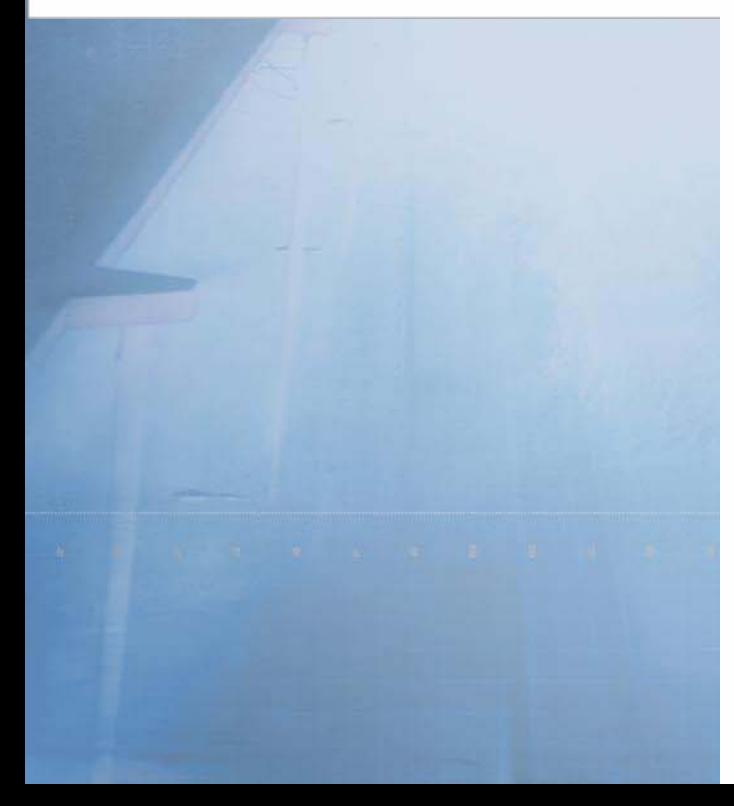

S

2 VOICE QUALITY

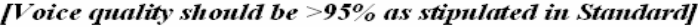

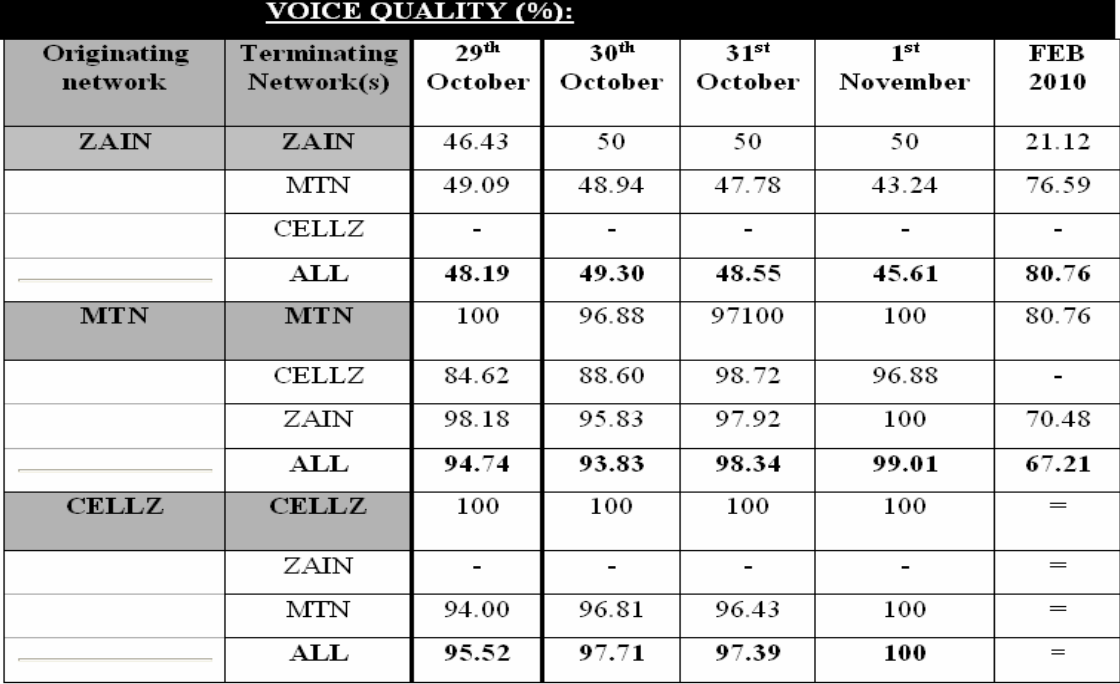

# $\overline{\circ}$

# *SMS Delivery Report*

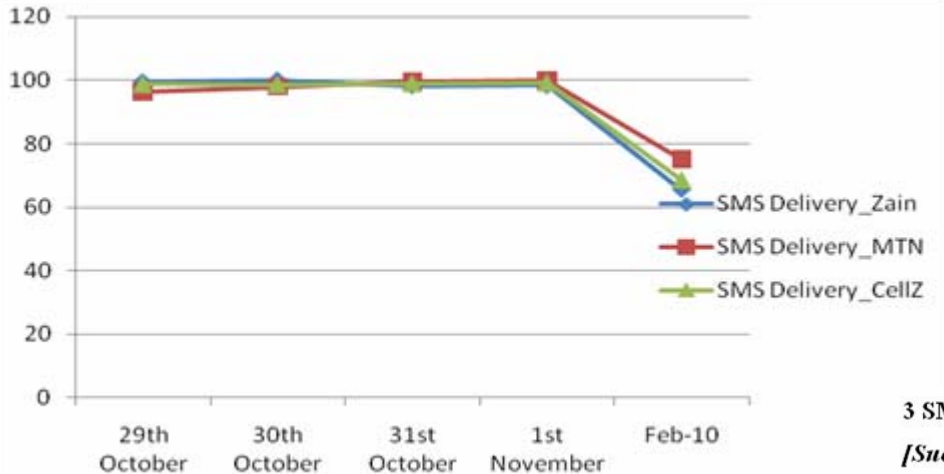

**3 SMS SENDING SUCCESS** 

[Success rate should be > 95% as stipulated in Standard]

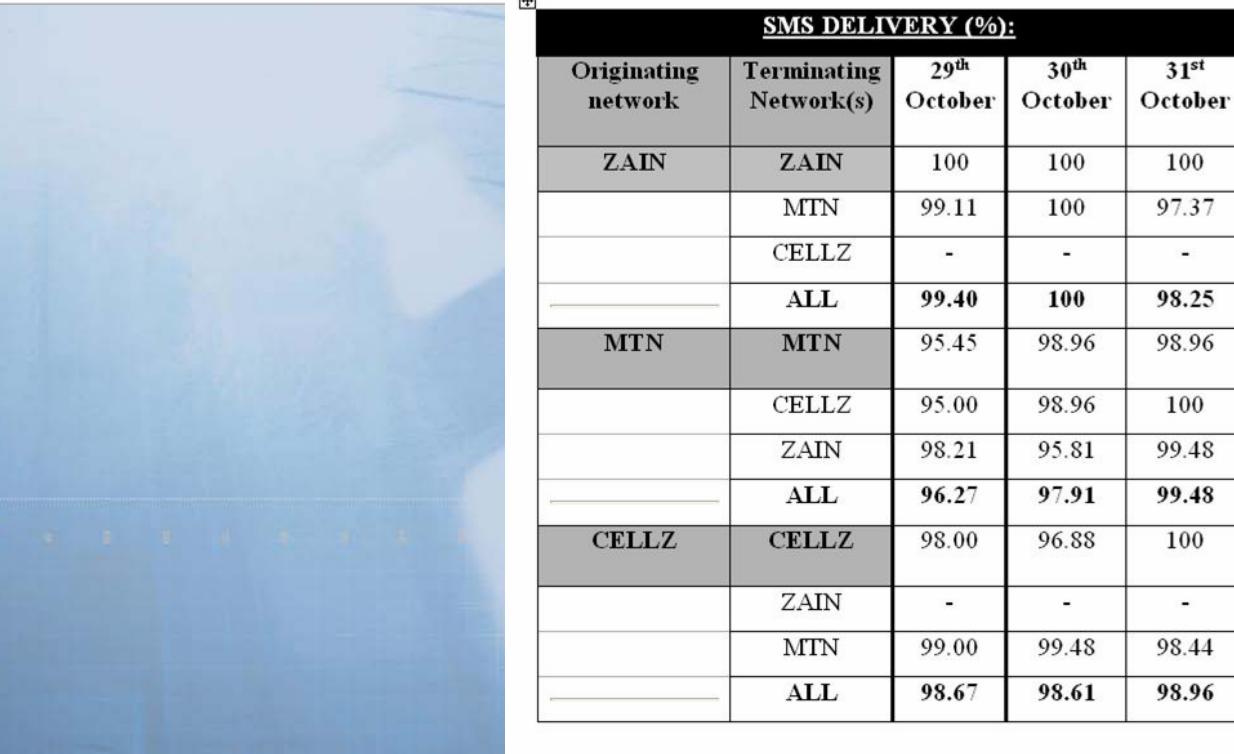

 $\overline{a}$ 

68.71

 $1<sup>st</sup>$ 

**November** 

97.50

98.75

 $\blacksquare$ 

98.33

100

100

100

100 97.50

 $\blacksquare$ 

100

99.17

**FEB** 

2010

54.80

66.7 74.55

65.53

90,67

 $\mathbf{r}$ 

75.46

 $75.21$ 

77.62

84.53

 $\blacksquare$ 

## *Benefits*

- **E** Automated way to test and monitor the quality of service as the enduser perceives
- Objectively measured quality of services with standardized KPIs (as defined by ITU)
- **F** Fixed and Drive Tests within the same solution
- **No manual tests needed. CAZ's staff would be able to get objective** results
- Real-machine

LORE

- **E** With these statistical objective results CAZ is able to "force" Telecom Operators to comply with standards
- $\blacksquare$  They are able to generate objective reports for consumers and give them a real overview about the quality of service of the different Operators. User will be able to go for the best one.
- **II** Improve the global telecommunication service in the whole country.
- **Promote competitiveness**
- **I** Allow CAZ to achieve one of its main objectives: to look after the telecom services delivered to national end customers

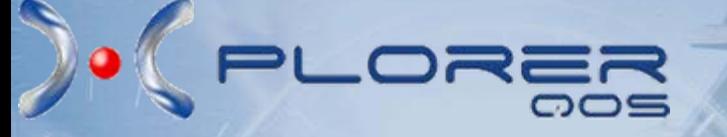

# *A Success Story: Telecommunicaction Regulation Commission of Jordan (TRC)*

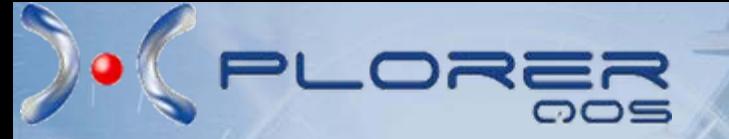

# *Objective*

**To validate and monitor the Quality of Service of all regional WiMAX Operators:**

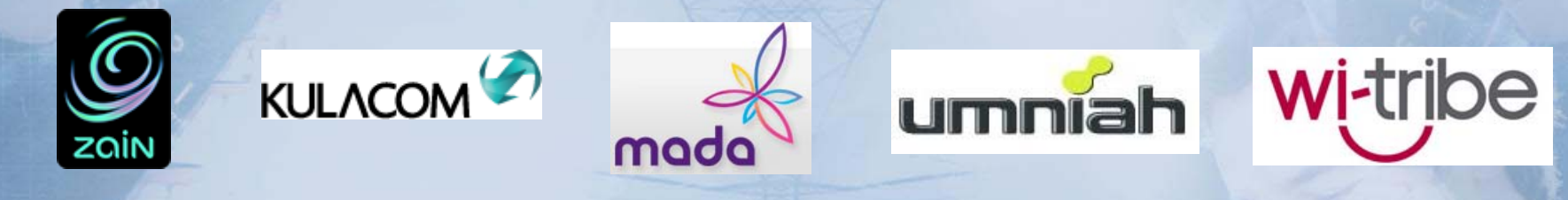

WiMAX Services to be considered:

- **VoIP and Voice Quality (PESQ)**
- **Video Streaming**
- n **RSSI Level**
- **Internet Services (http, email, ftp, ping roundtrip, etc.)**

Main Objective is to *standardize* procedures and measurements.

### $\bullet$ **E**espo.

# *System Overview*

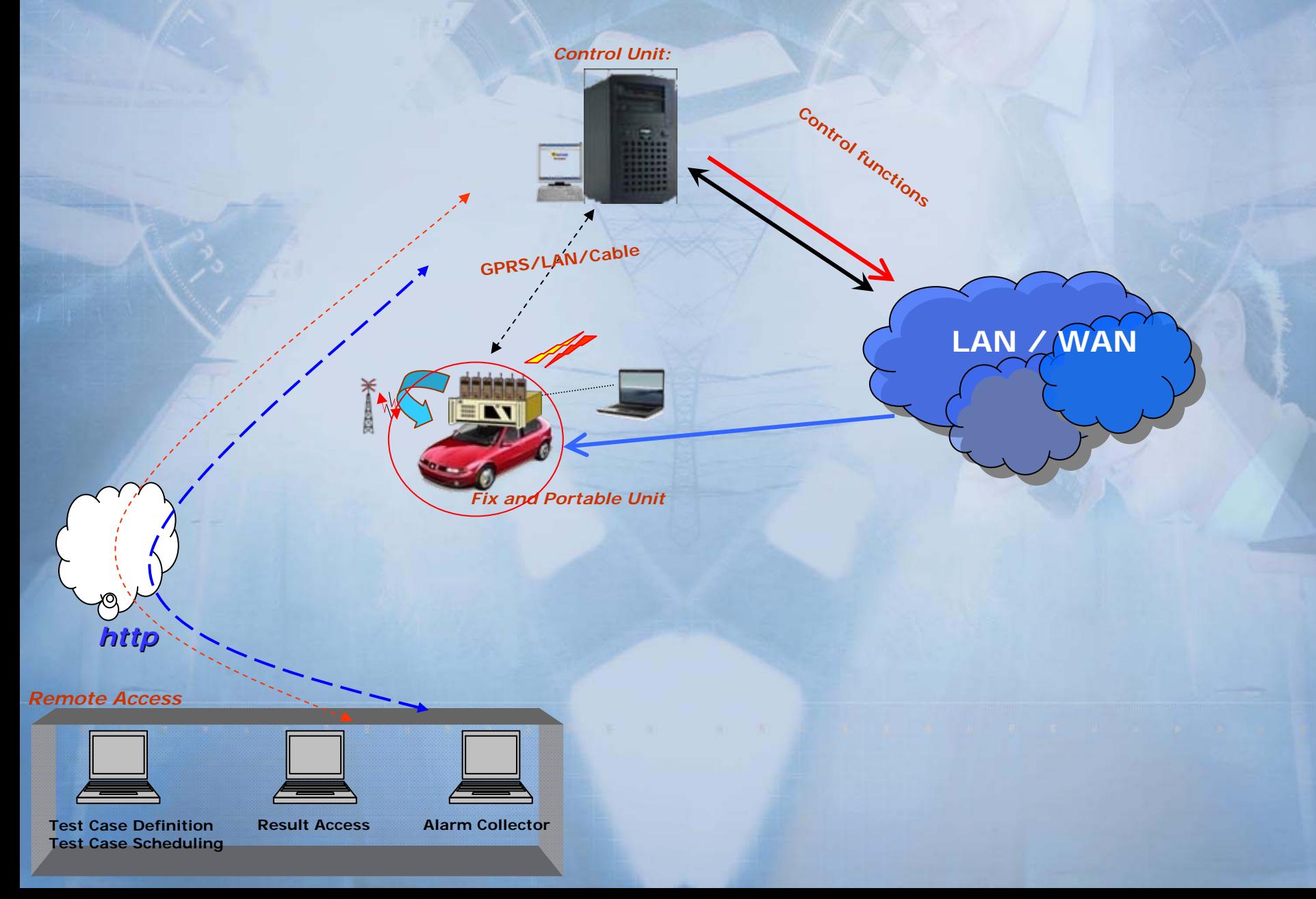

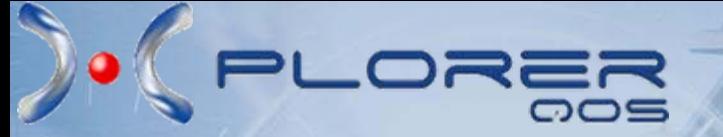

# *Deployed System*

#### **Portable Probe Units**

- 1 Mobile and Fix Probe Unit
- н 4 WiMAX CPE's connected

#### **Control Server**

- 1 Control Center
- ٠ Central Management and Supervision of the whole system

#### **1 Laptop**

- г Local control of Probe Unit
- н Manual execution of Test Cases
- х Real-time monitoring during Drive Test

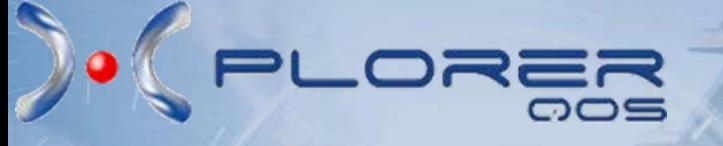

## *WiMAX Test Interfaces*

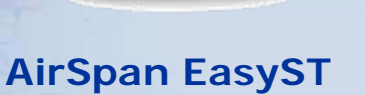

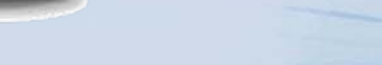

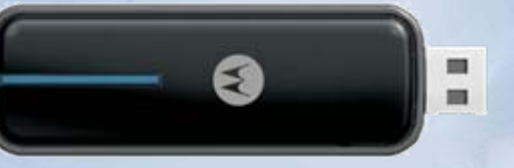

#### **USB W100 WiMAX**

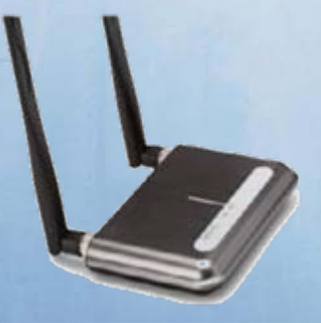

**Motorola CPEi 775 InfoMark C100 (InfoMark C22SA5)**

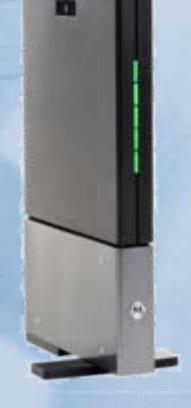

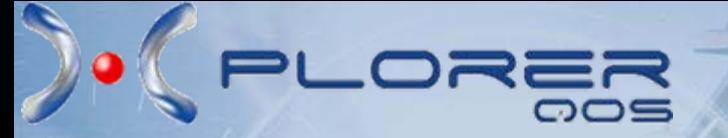

## *Tested Services*

- 9 **VoIP**
- 9 **Video Streaming**
- 9 **Service Availability**
- 9 **Internet Services**

#### **TRC executes tests at fixed locations and on the road**

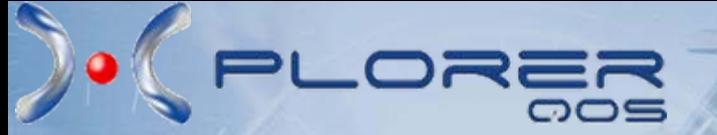

# *Quality Parameters*

- **These are some of the KPIs generated:**
- 9 **RSSI Level**
- 9 **Voice quality (PESQ)**
- 9 **Web Download Rate**
- 9 **Internet availability**
- 9 **Data Throughput**

9**…**

# *KPI List*

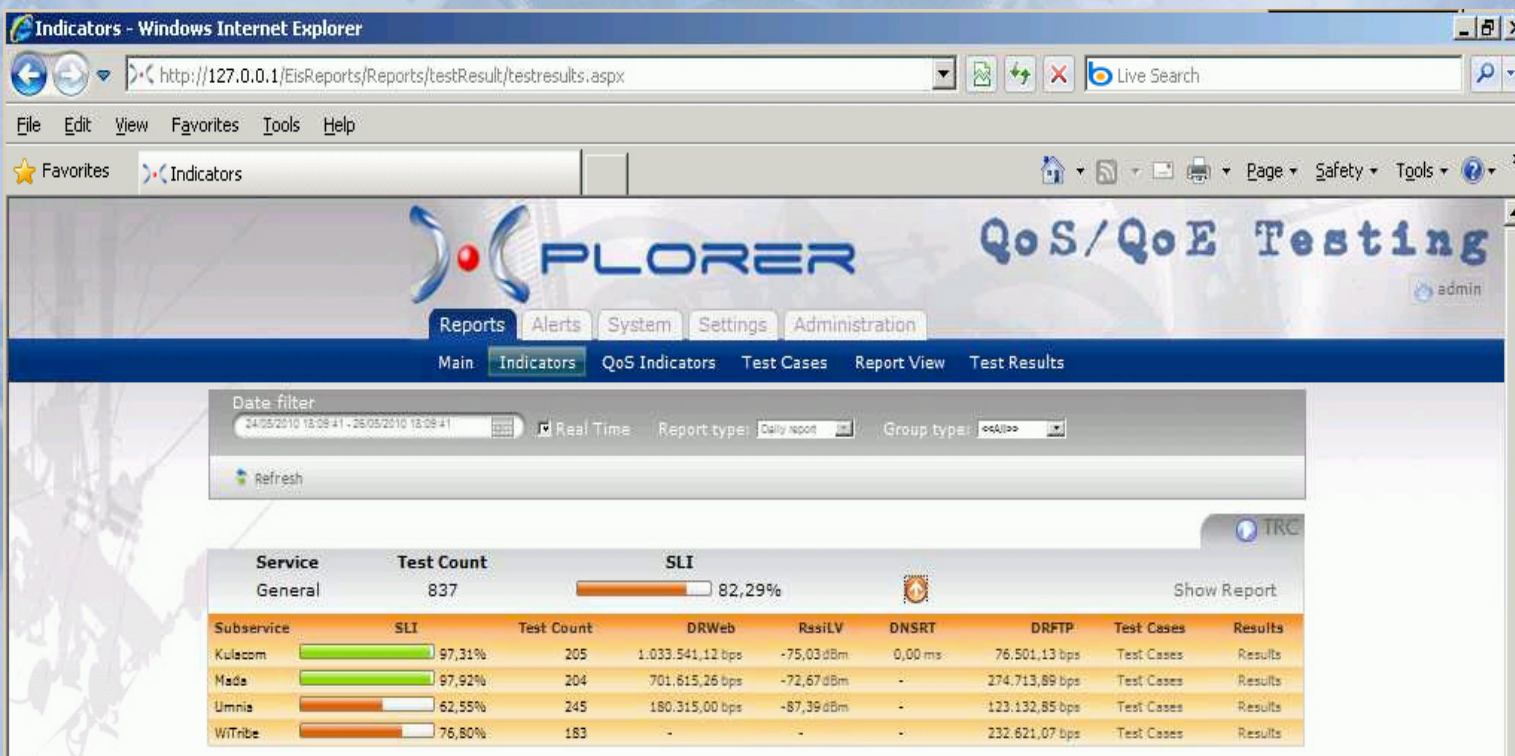

D'(PLORER

# *SLI Statistics*

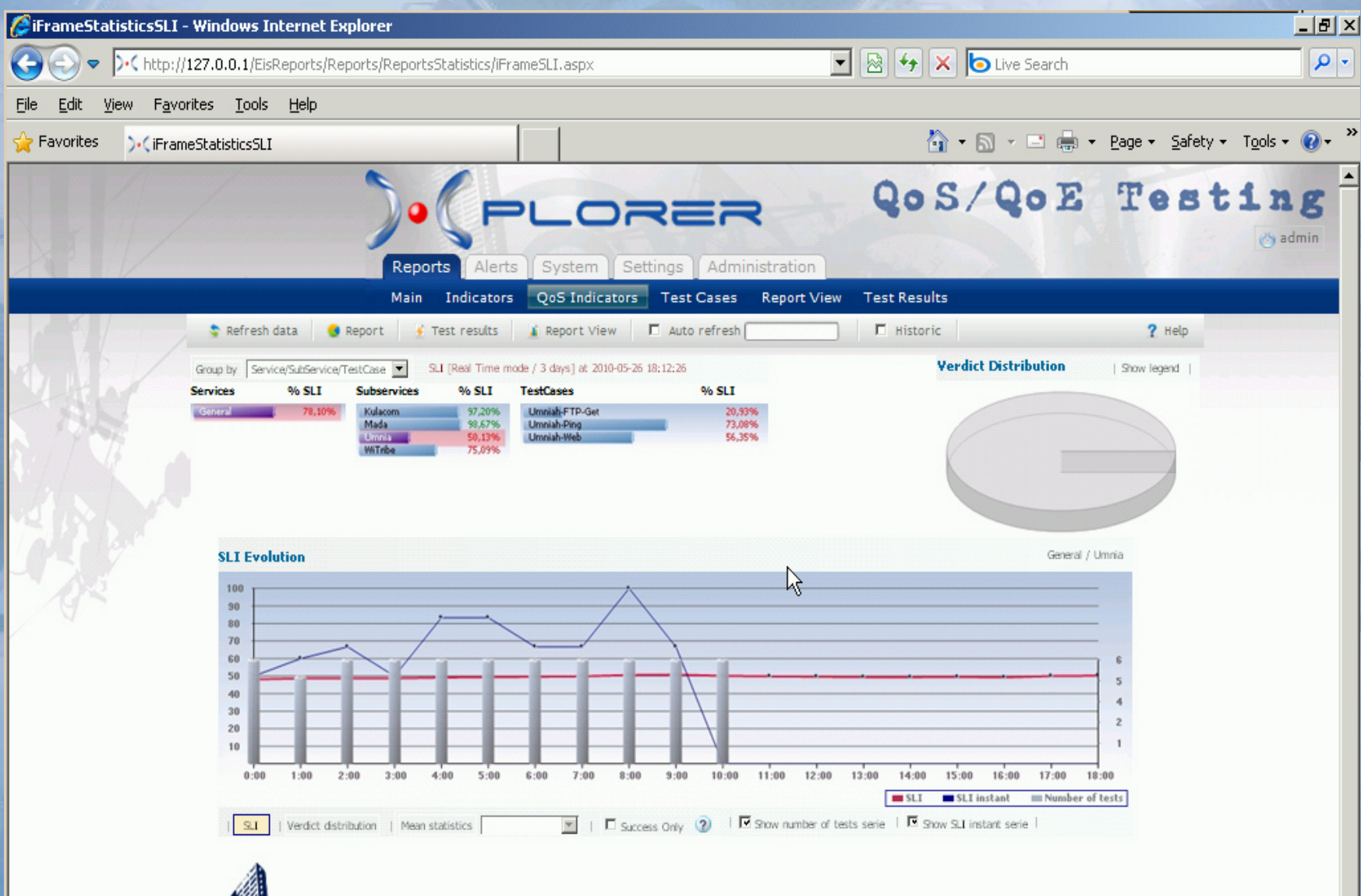

# *Mean Statistics*

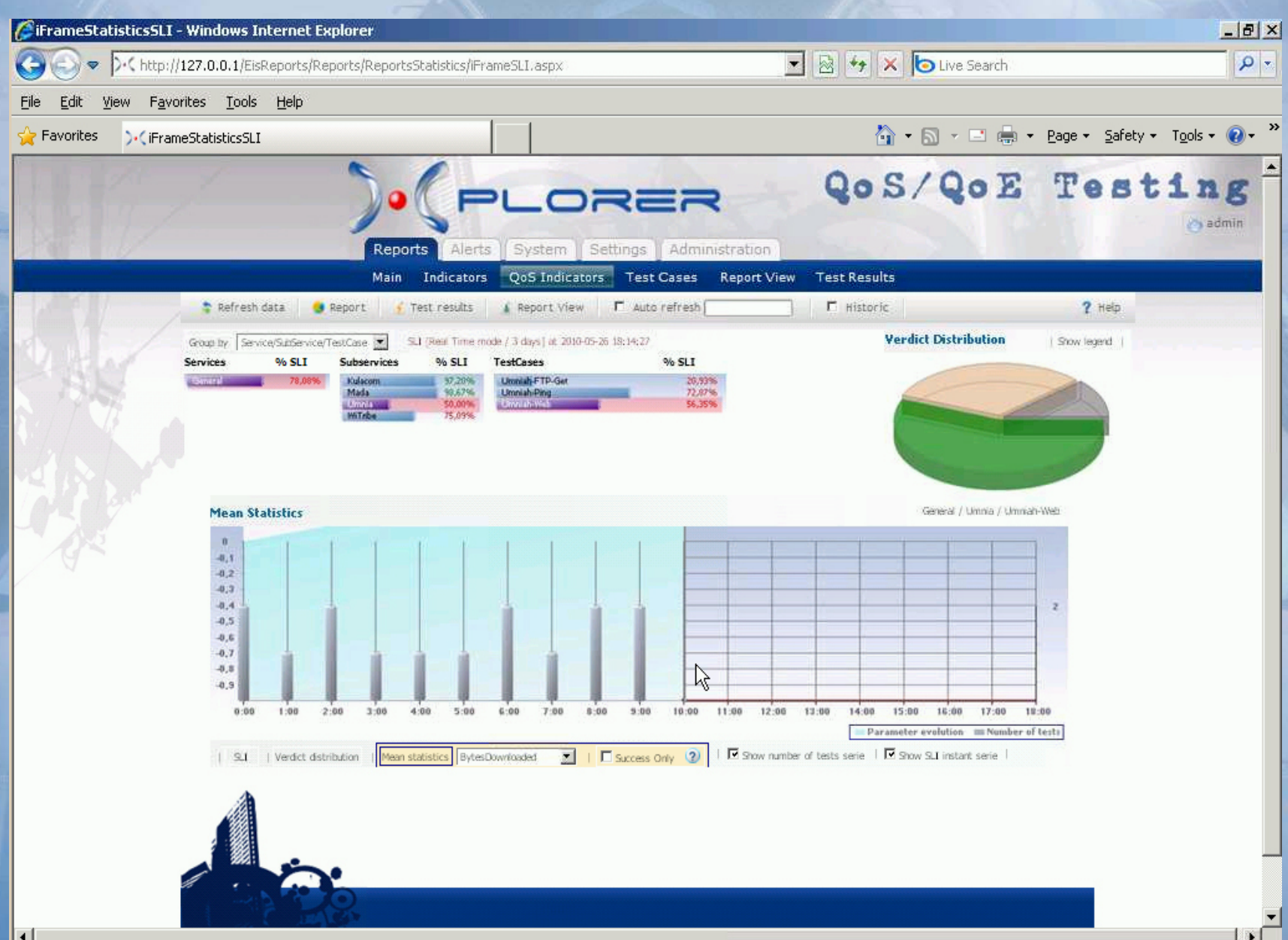

 $\mathcal{C}$ 

# *Test Details*

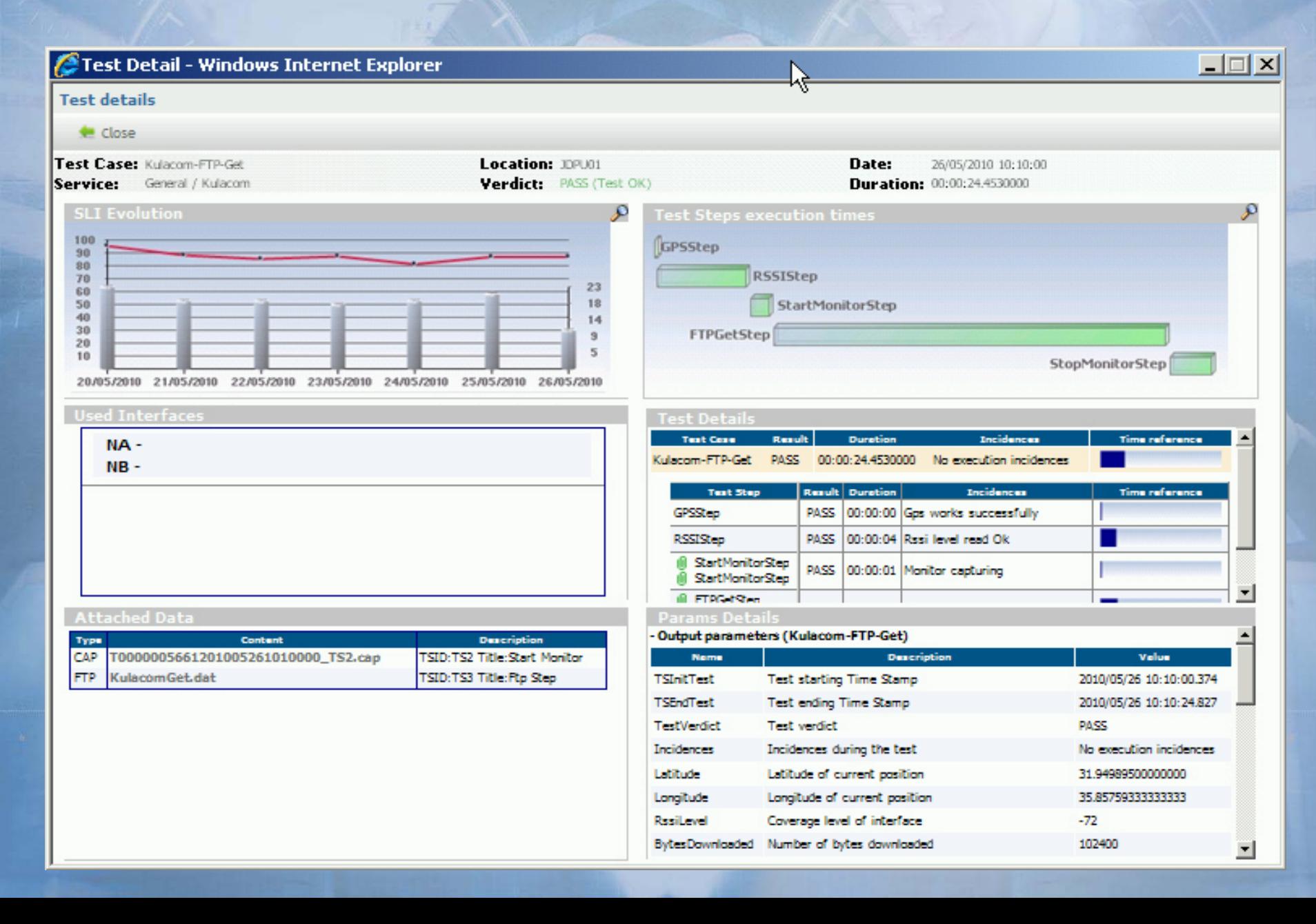

LORE

# *New KPI Definition*

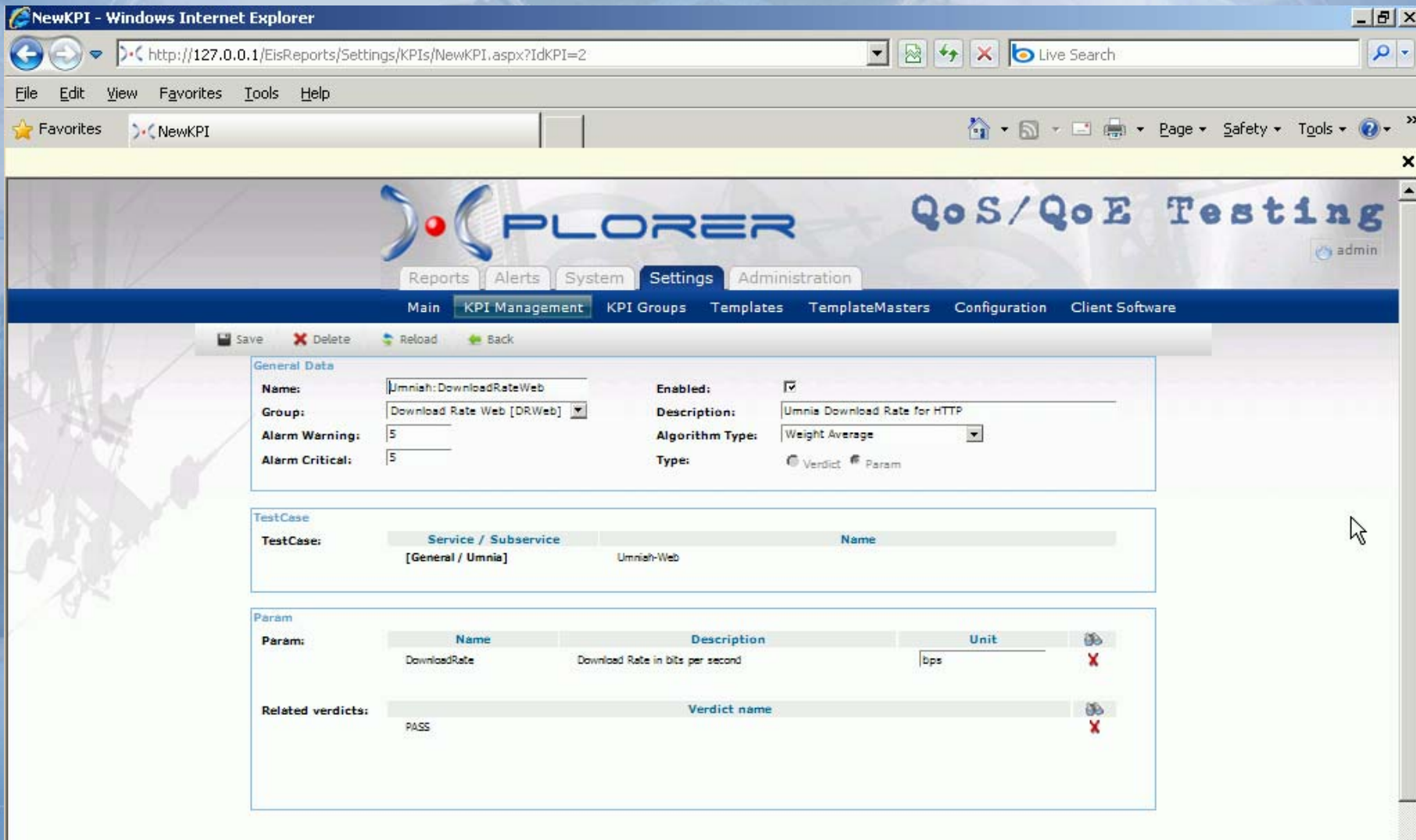

 $\partial$ 

油

 $\left| \right|$ 

LORER

## *Benefits*

- **E** Automated way to test and monitor the quality of service as the enduser perceives
- Objectively measured quality of services with standardized KPIs (as defined by ITU)
- **F** Fixed and Drive Tests within the same solution
- **No manual tests needed. TRC's staff would be able to get objective** results
- Real-machine measured values  $\rightarrow$  Objective Results
- **E** With these statistical objective results TRC is able to "force" Telecom Operators to comply with standards
- $\blacksquare$  They are able to generate objective reports for consumers and give them a real overview about the quality of service of the different Operators. User will be able to go for the best one.
- **I** Improve the global WiMAX service in the whole country.
- **Promote competitiveness**

LORE

**I** Allow TRC to achieve one of its main objectives: to look after the WiMAX services delivered to national end customers